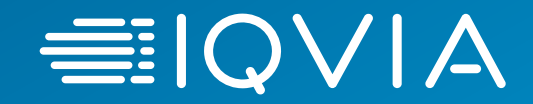

# **ETL Conversion Training**

*UC Systems Training – Session 4b*

OMOP Team, IQVIA March. 2021

© 2021. All rights reserved. IQVIA® is a registered trademark of IQVIA Inc. in the United States, the European Union, and various other countries.

ECONOMIC

# **Agenda**

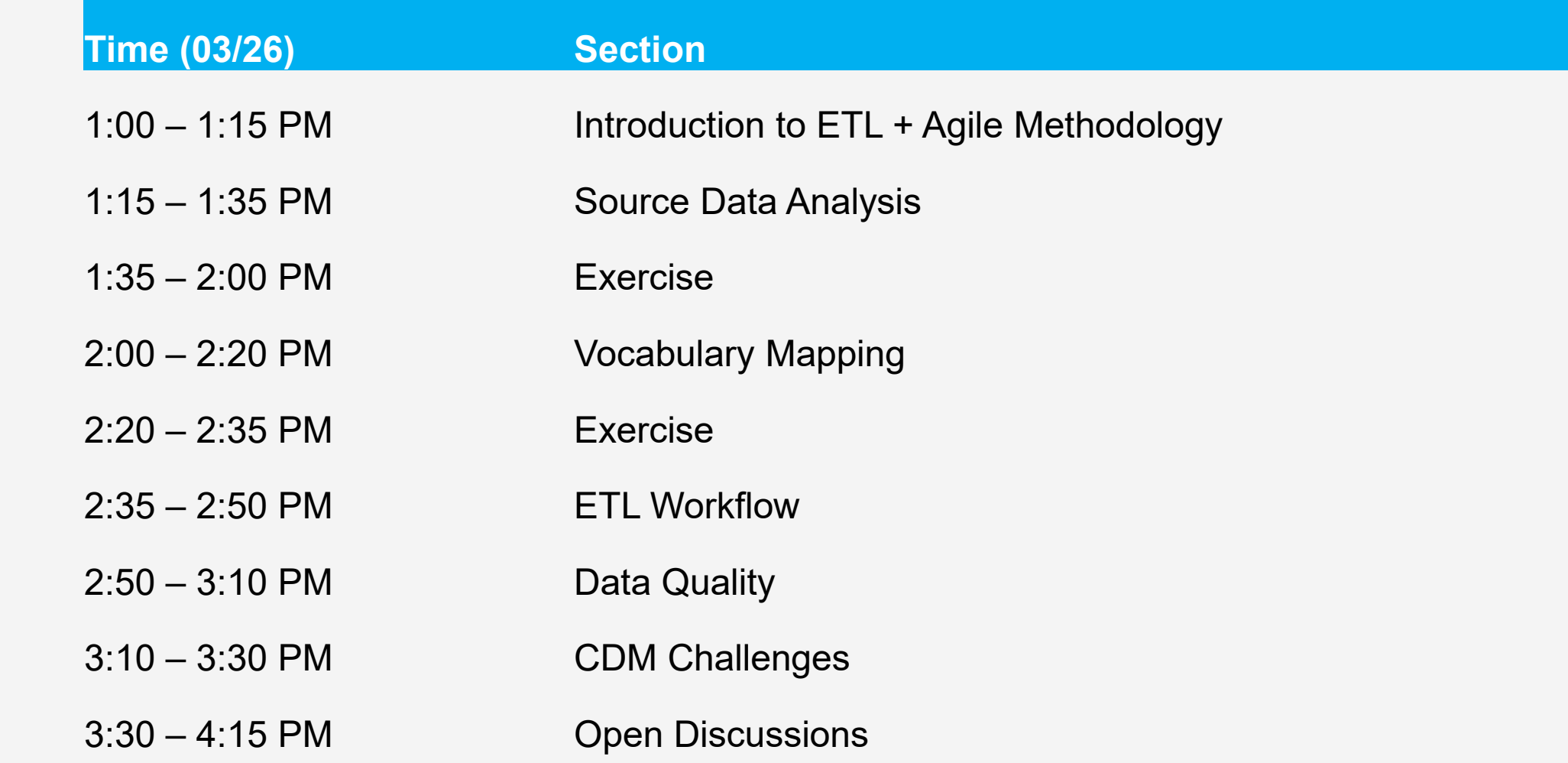

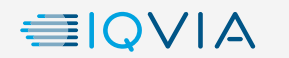

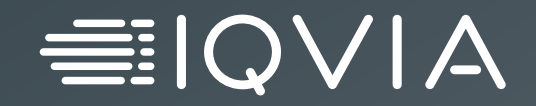

# **Introduction to ETL**

© 2021. All rights reserved. IQVIA® is a registered trademark of IQVIA Inc. in the United States, the European Union, and various other countries.

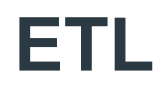

- Extract, Transform, Load 抽取、转换、加载
- In order to get from our native/raw data into the OMOP CDM we need to design and develop and ETL process

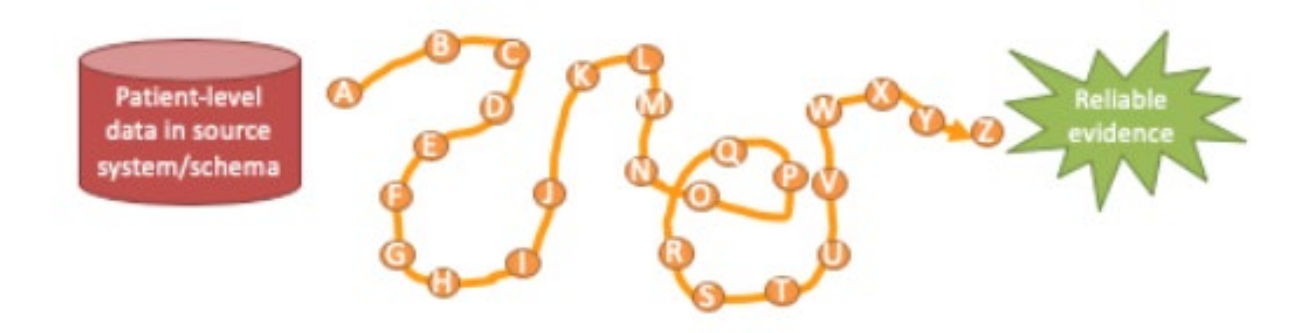

- Goal in ETLing is to standardize the format and terminology 标准化数据格式和术语
- This tutorial
	- Will teach you best practices around designing an ETL and CDM maintenance
	- Will not teach you how to program an ETL

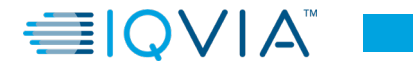

### **OMOP conversion process flow**

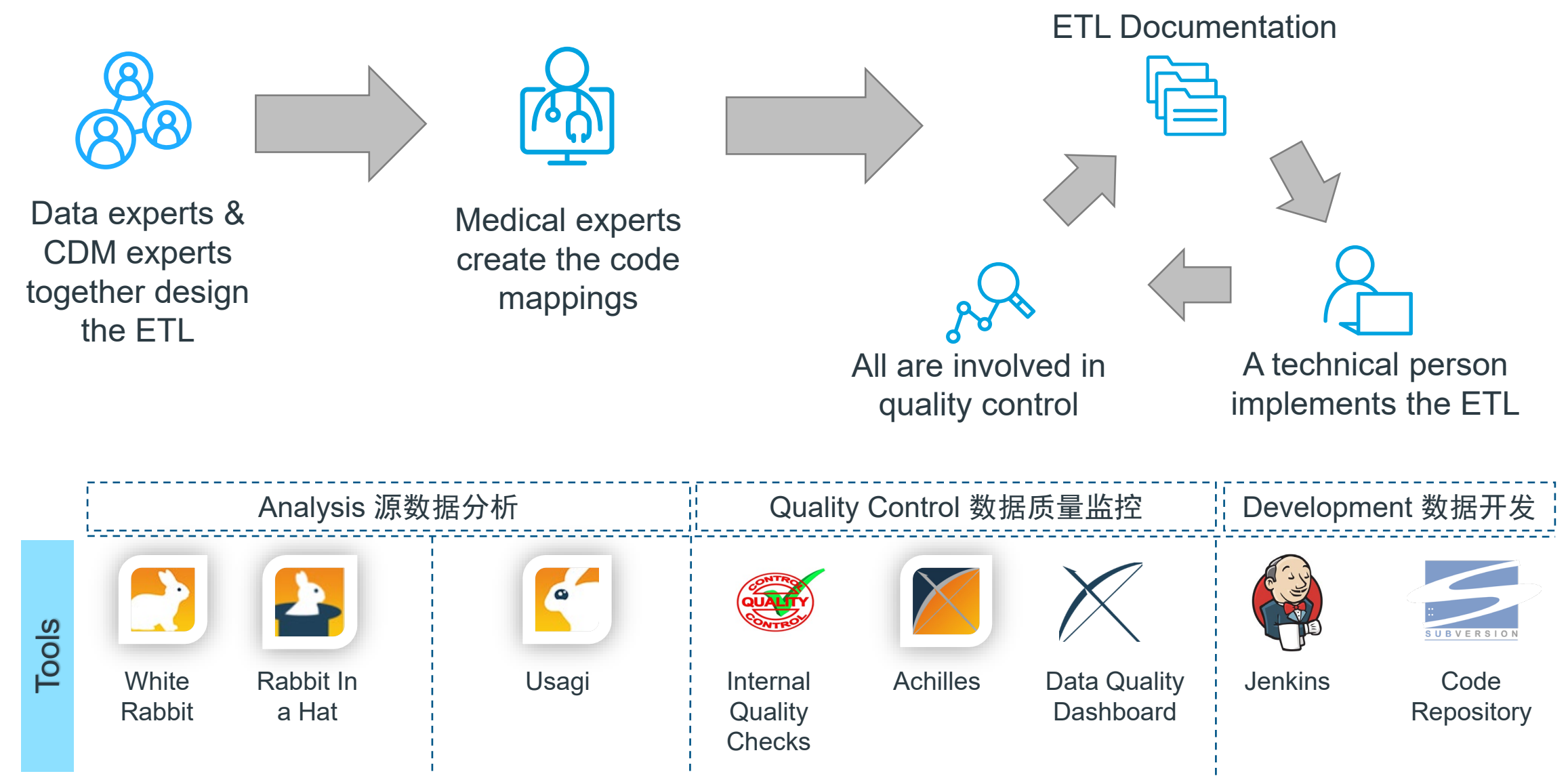

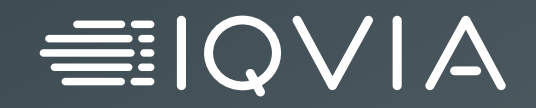

# **Agile Methodology**

## **What is Agile Scrum**

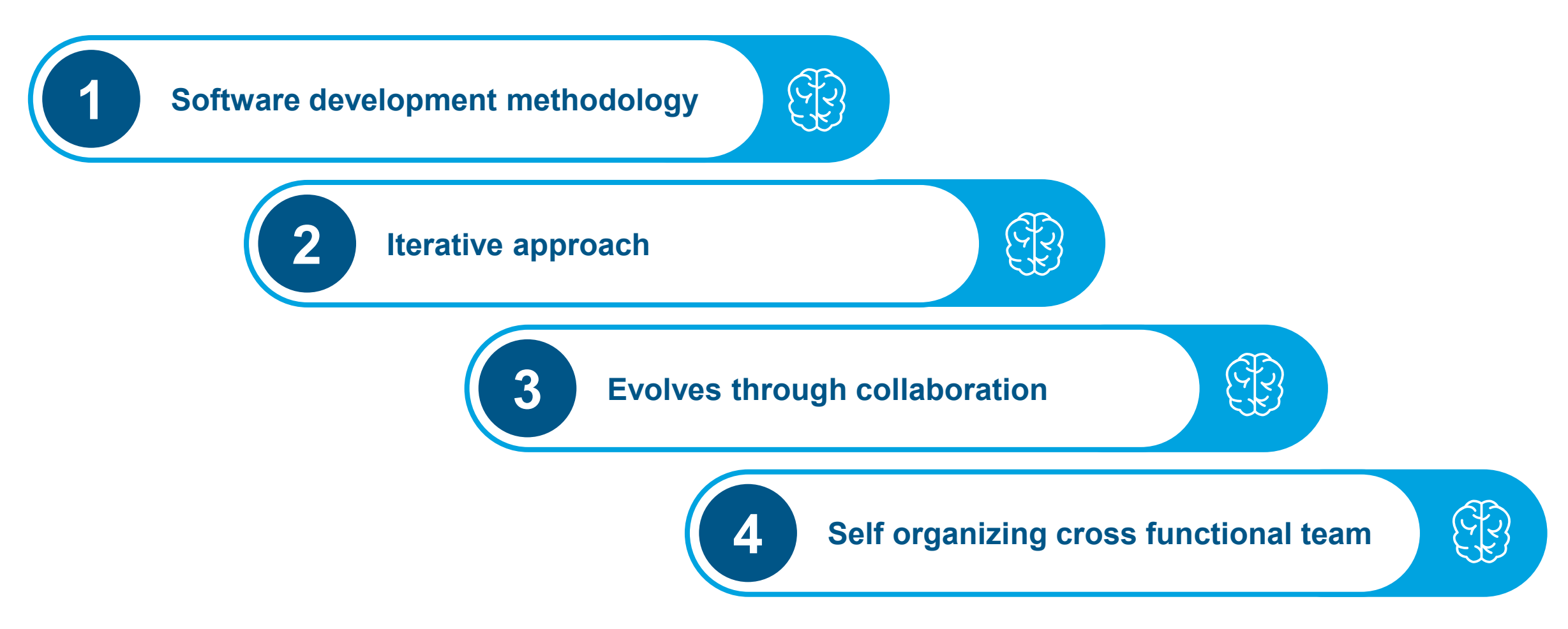

<https://www.cprime.com/resources/what-is-agile-what-is-scrum/>

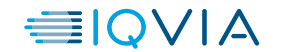

### **Benefits of Agile Scrum**

#### **Subset of Agile**

• It is a lightweight process framework for agile development, and the most widely-used one

#### **Increases productivity**

- Scrum significantly increases productivity and reduces time to benefits relative to classic "waterfall" processes
- More responsive to requests

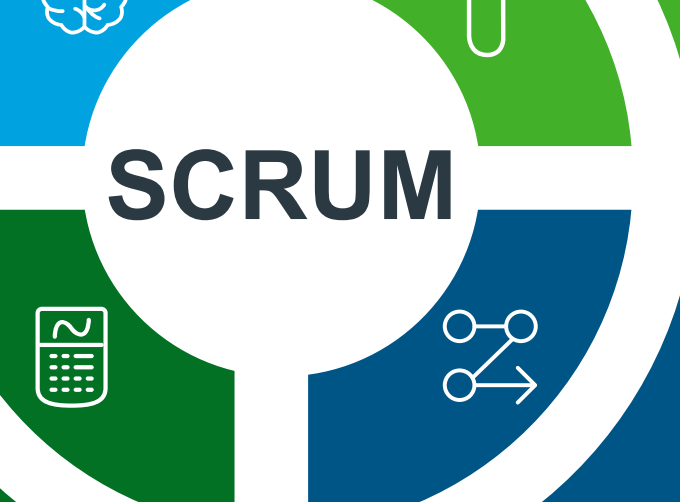

#### **High-value features**

• A Scrum process is distinguished from other agile processes by specific concepts and practices, divided into the three categories of **Roles**, **Artifacts**, and **Time Boxes**

#### **Short cycles**

• Scrum processes enable organizations to adjust smoothly to rapidly-changing requirements, and produce a product that meets evolving business goals

*<https://www.cprime.com/resources/what-is-agile-what-is-scrum/>*

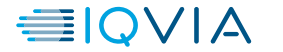

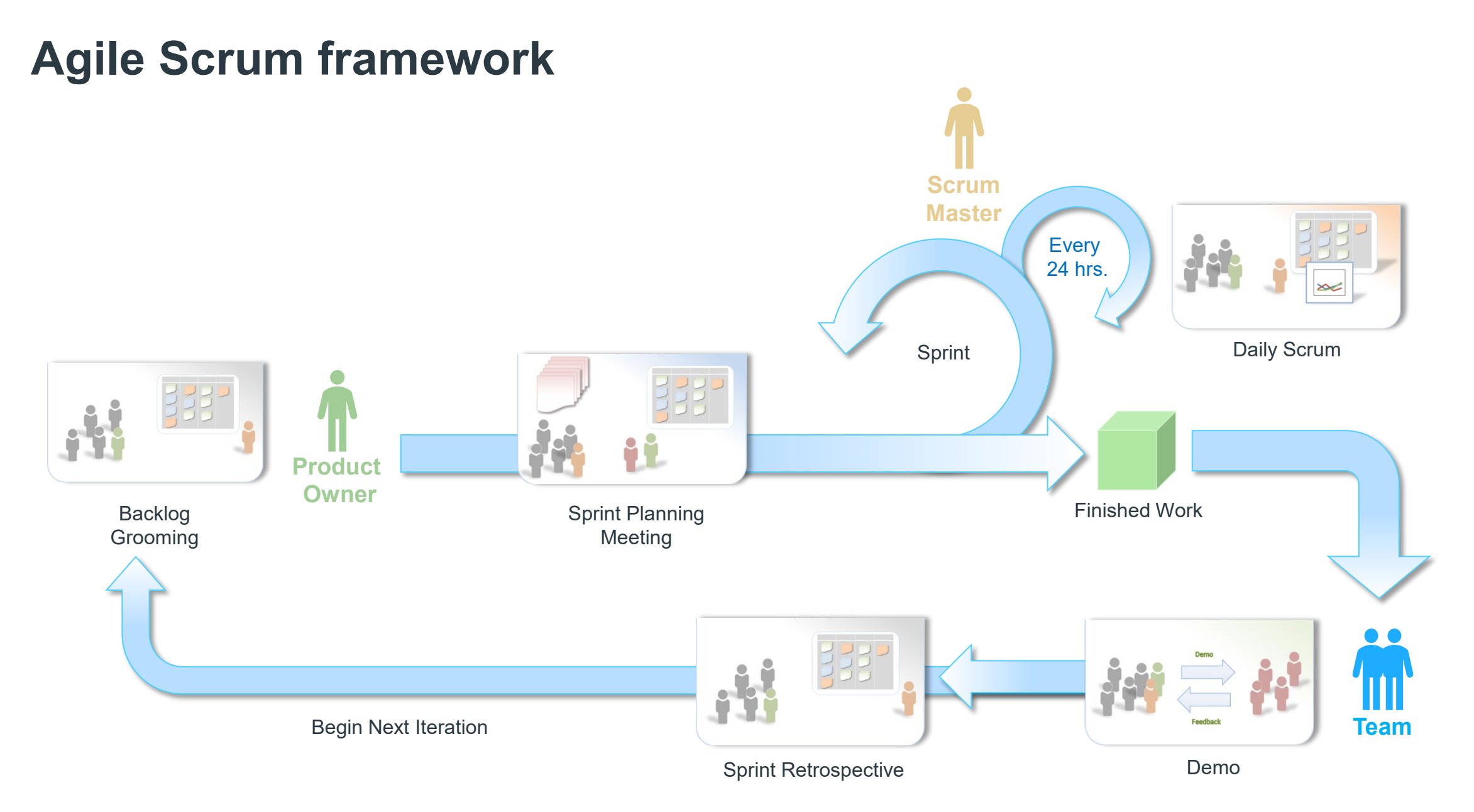

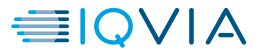

## **Roles in Agile Scrum**

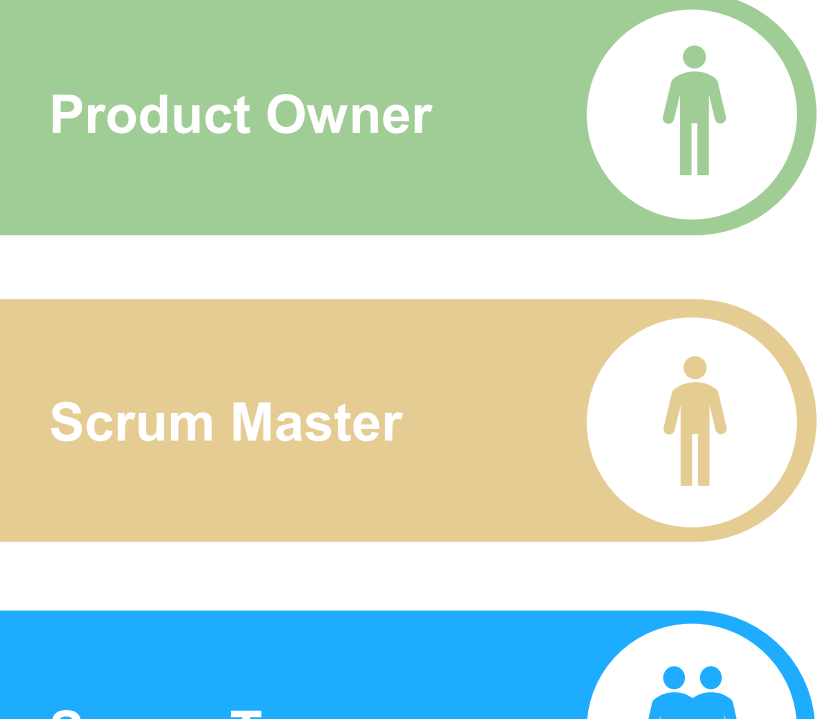

**Scrum Team** 

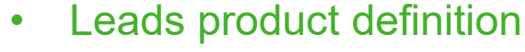

- Create, maintain, prioritize Product Backlog
- Communicates status and updates to clients/other stakeholders
- Prioritized defect
- Responsible for overall status of Sprint
- Help identify and remove impediments
- Blocks "noise" from team
- Ensures retrospective recommendations are executed
- Facilitate all ceremonies
- "The Do-ers" consisting of 5 people, plus or minus 2
- Co-located Cross-Functional Dedicated
- Self-organizing / self-managing, without externally assigned roles
- Communicates commitments with the Product Owner, one Sprint at a time

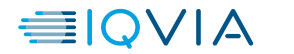

### **OMOP Agile conversion methodology**

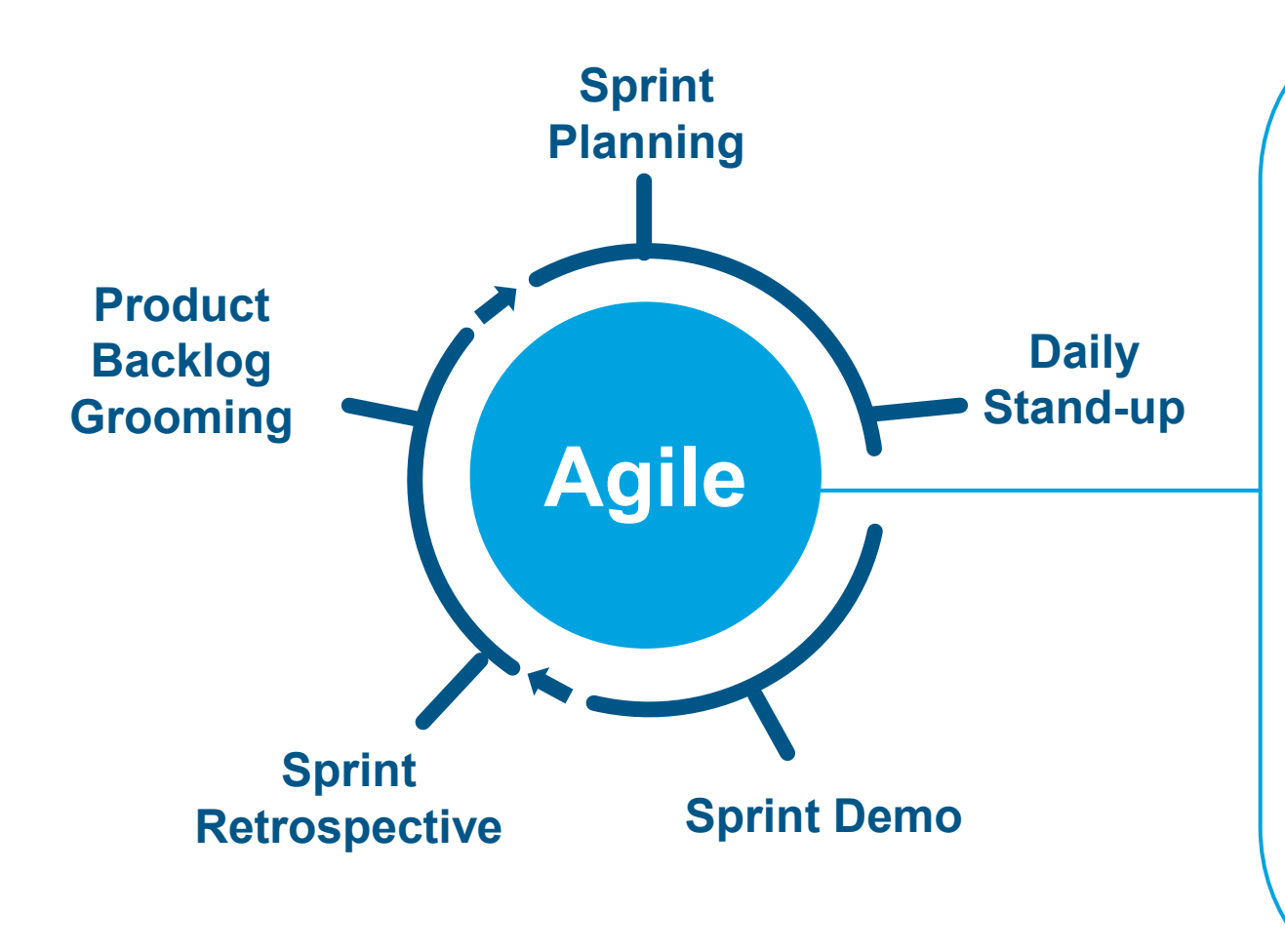

#### **What is Agile?**

- Project management & software development
- 2 week sprints
- **Daily Promotes continuous adaptation**

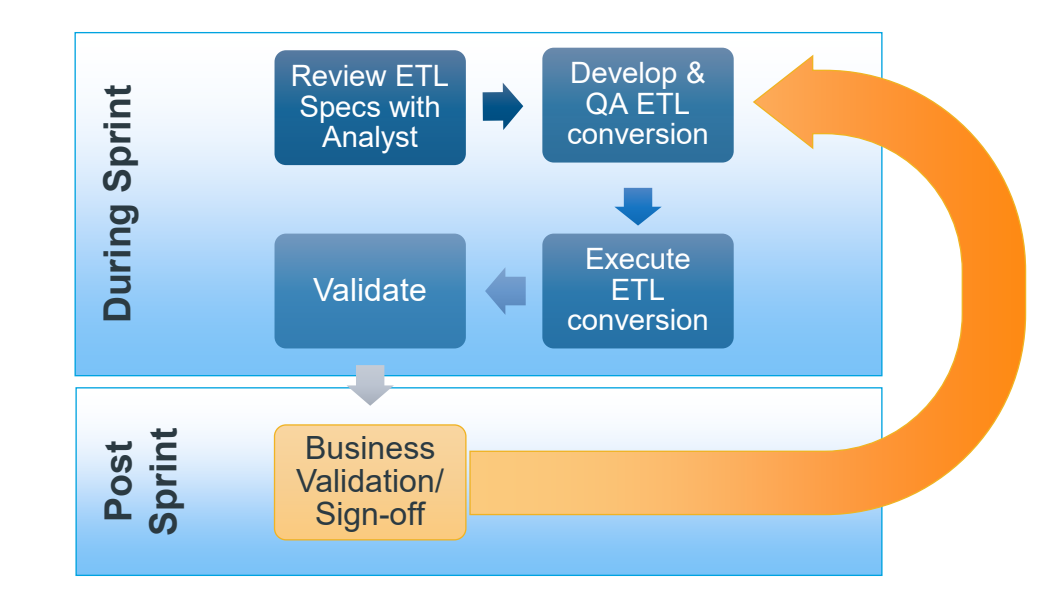

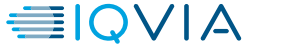

## **Cultural and behavioural changes**

#### **Waterfall**

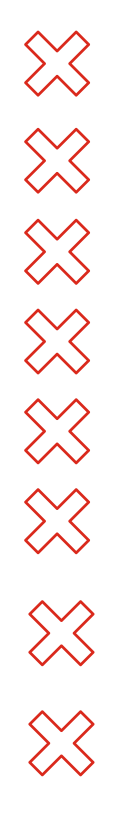

Formal Milestone

One or two big bang deployments

Team spans location and time zones

- Decision by committee
- Controlled project management

Make a plan and follow it

- Change requests process management system
- Not cross functional

#### **Agile**

 $\sim$ 

 $\sim$ 

 $\sim$ 

Sprint releases Small & frequent MVP deployments Predominately co-located teams Team are empowered to make decisions Scope changes made iteratively Plan continuously and iteratively Adapting change based on need and understanding Cross functional teams

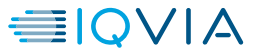

## **Conversion timeline in sprint – Example**

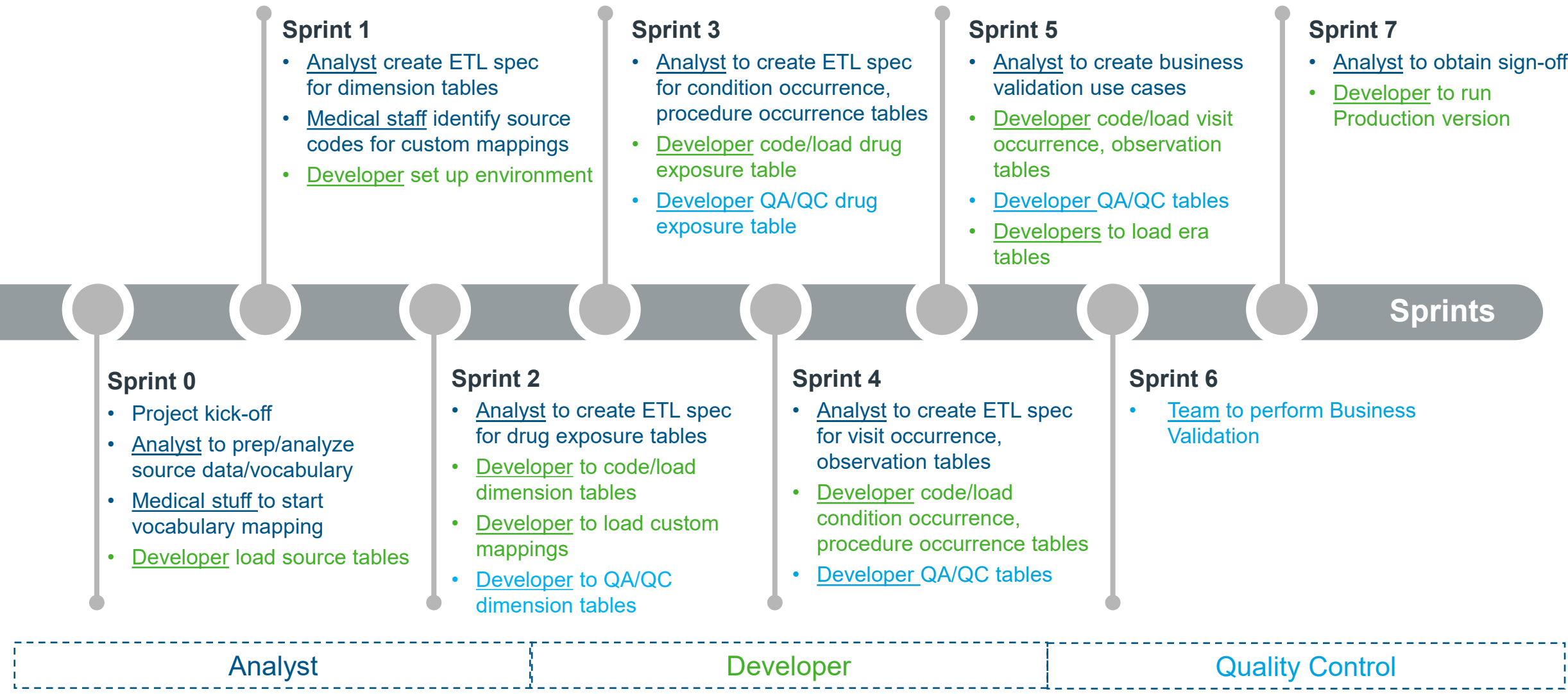

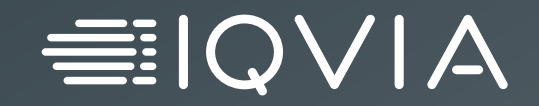

# **Analysis of Source Data**

### **Analysis process**

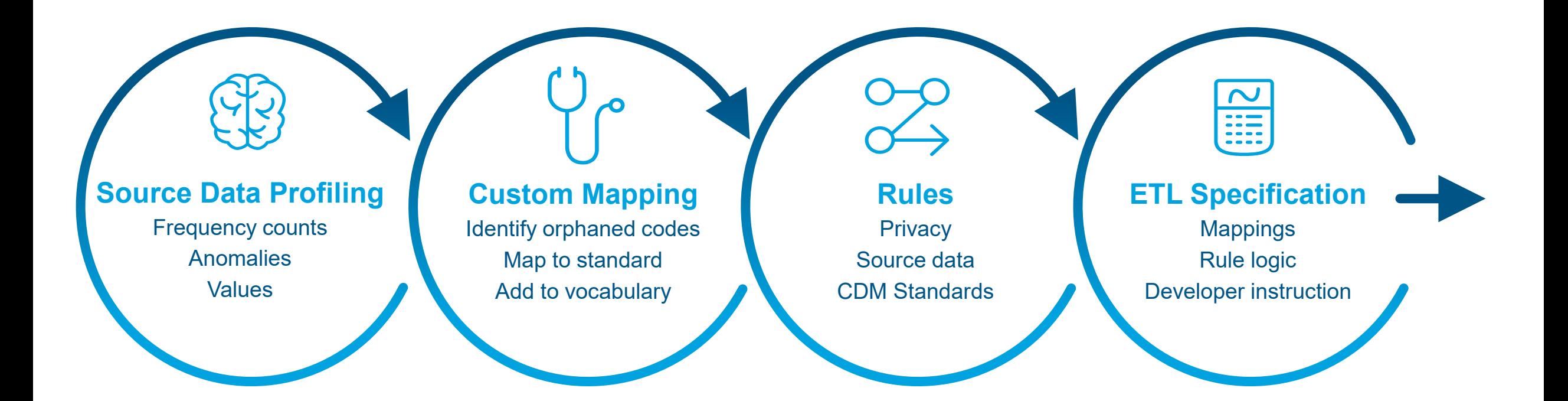

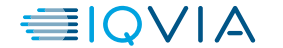

## **Source Data - Synthea Database**

SYNTHEA - Synthetic Patient Population Stimulator

#### **What types of database? (EMR or Claims)**

• Synthetic patient population simulator

#### **Included Tables and data dictionary**

• Included 12 tables. See next slide for included tables

#### **Data Anomalies and Values**

• Free of cost, privacy and security restrictions.

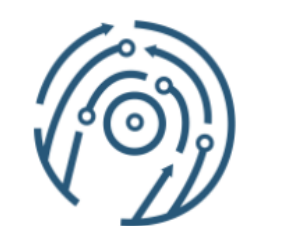

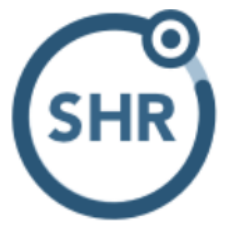

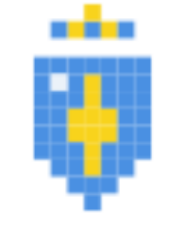

Synthea

**Standard Health** Record

**Synthetic Mass** 

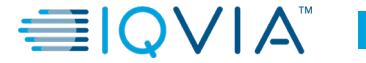

### **Source Data - Synthea**

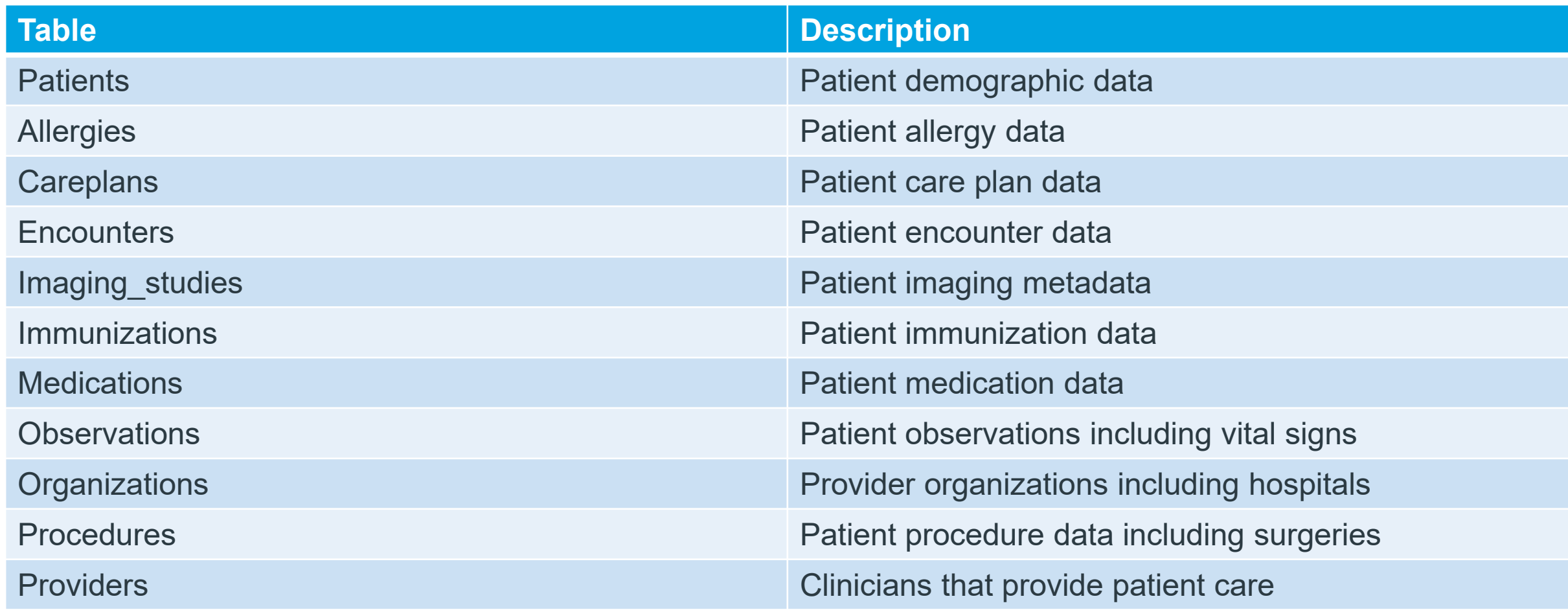

## **Goal – Mapping Synthea to OMOP CDM**

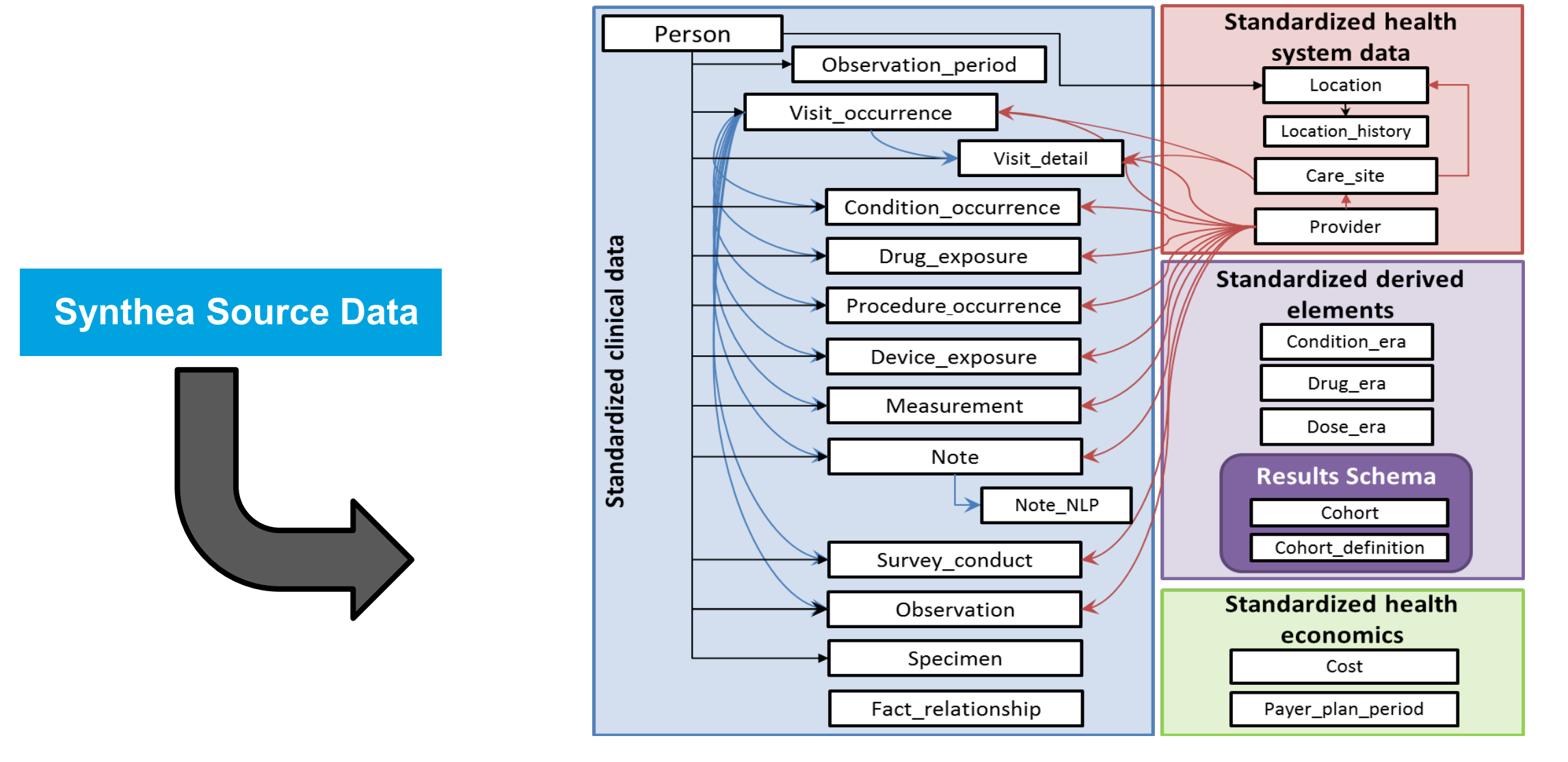

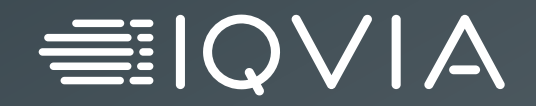

# **Source Data Analysis with White Rabbit**

© 2021. All rights reserved. IQVIA® is a registered trademark of IQVIA Inc. in the United States, the European Union, and various other countries.

## **Source data profiling**

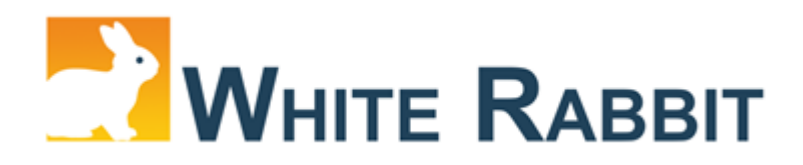

- Used to analyze the structure and content of source data
- Assists with data types, values, frequency, anomalies
- Creates scan report of tables, columns, files
- Starts/continues investigation of source data with data owner
- Used in preparation for creating ETL specification

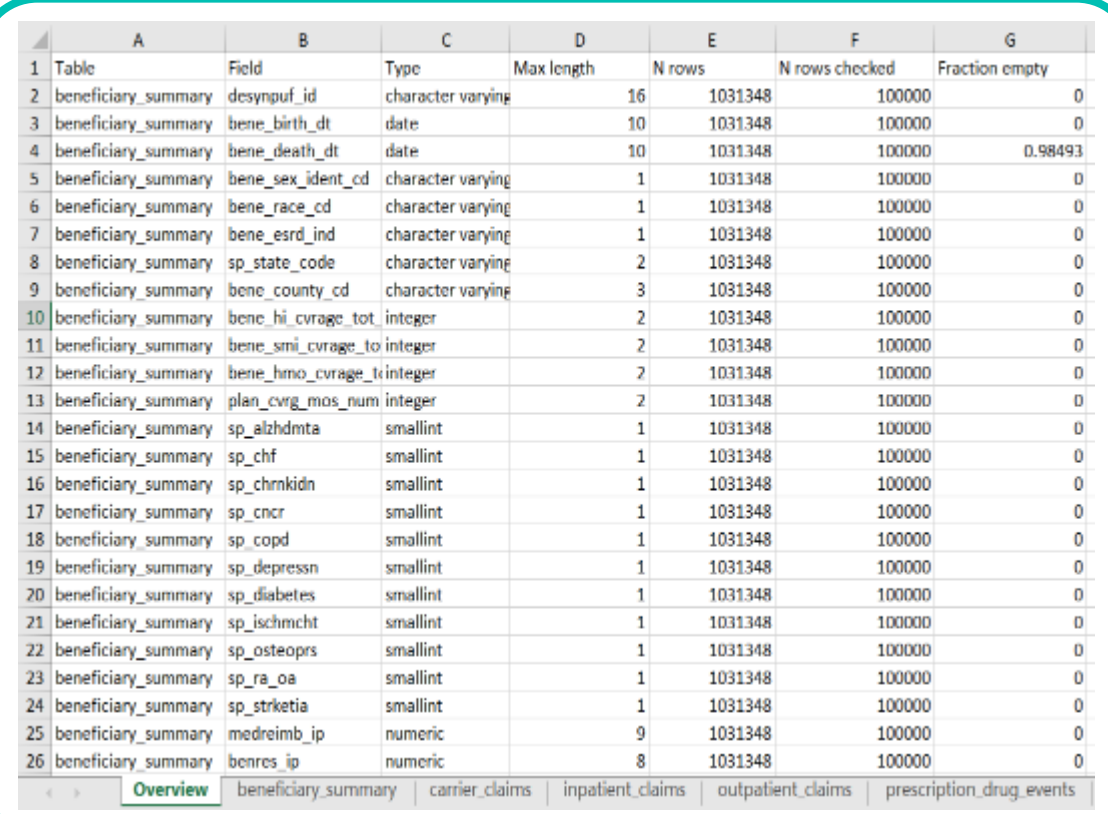

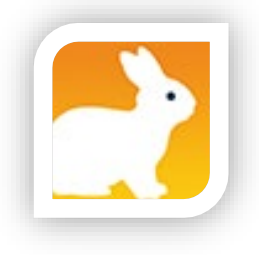

### **White Rabbit – Location and Scan**

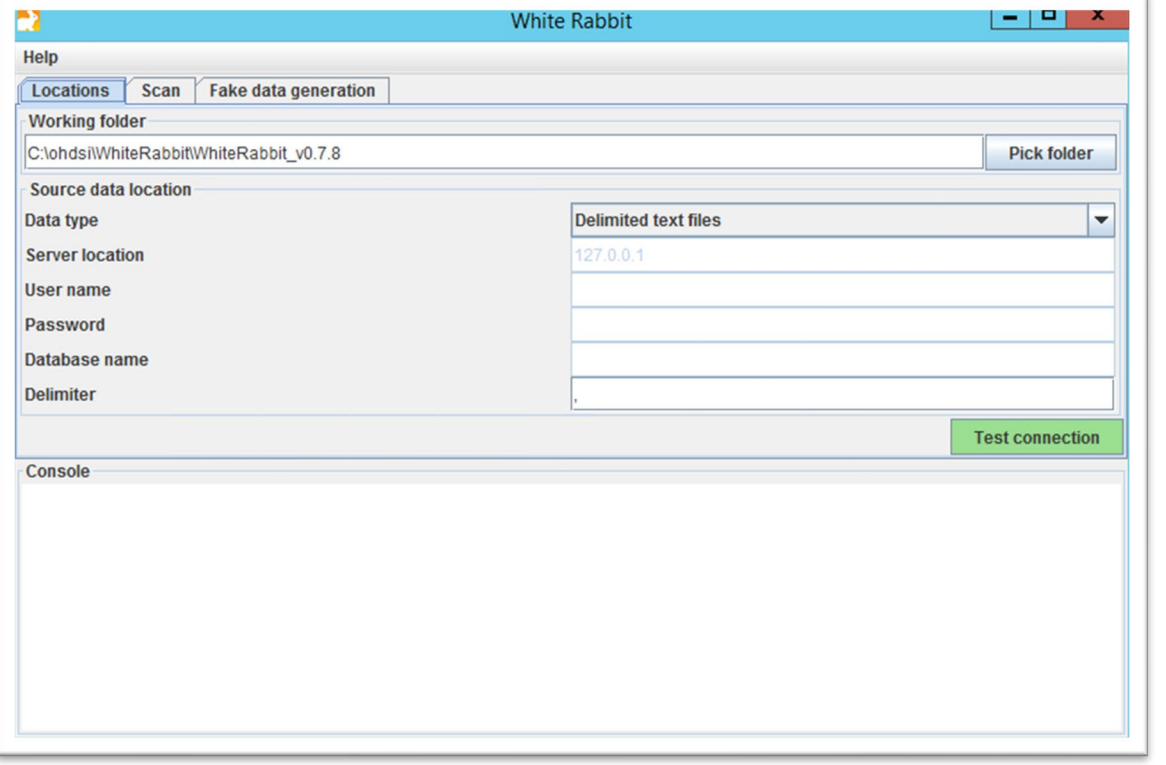

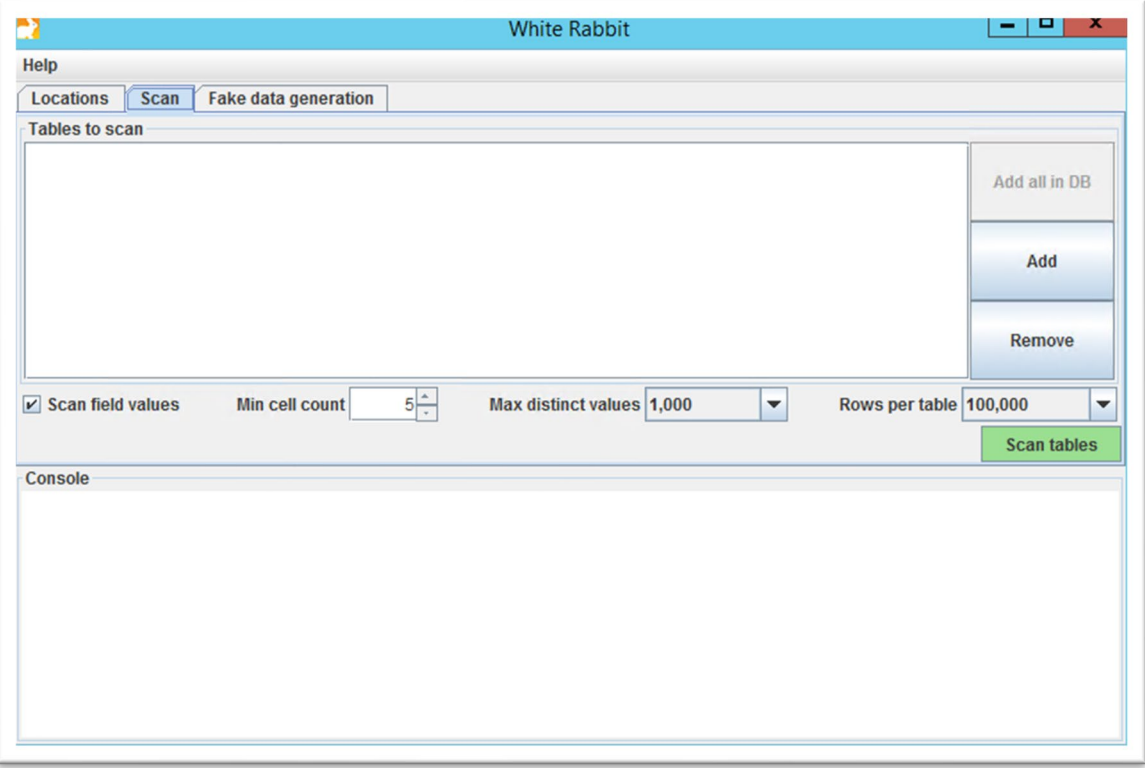

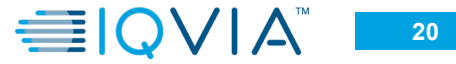

### **Exercise – Scan Lauren's Data**

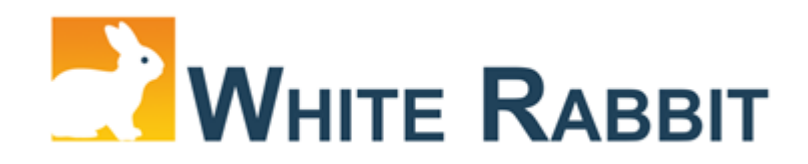

- Open OHDSI-in-a-box
- Click on WhiteRabbit shortcut
- Connect to Lauren's Data
- Go to the "Scan" tab
- Press "Add all in DB" button, set "min cell count" to 0, and then "Scan tabs"
- Open ScanReport.xlsx

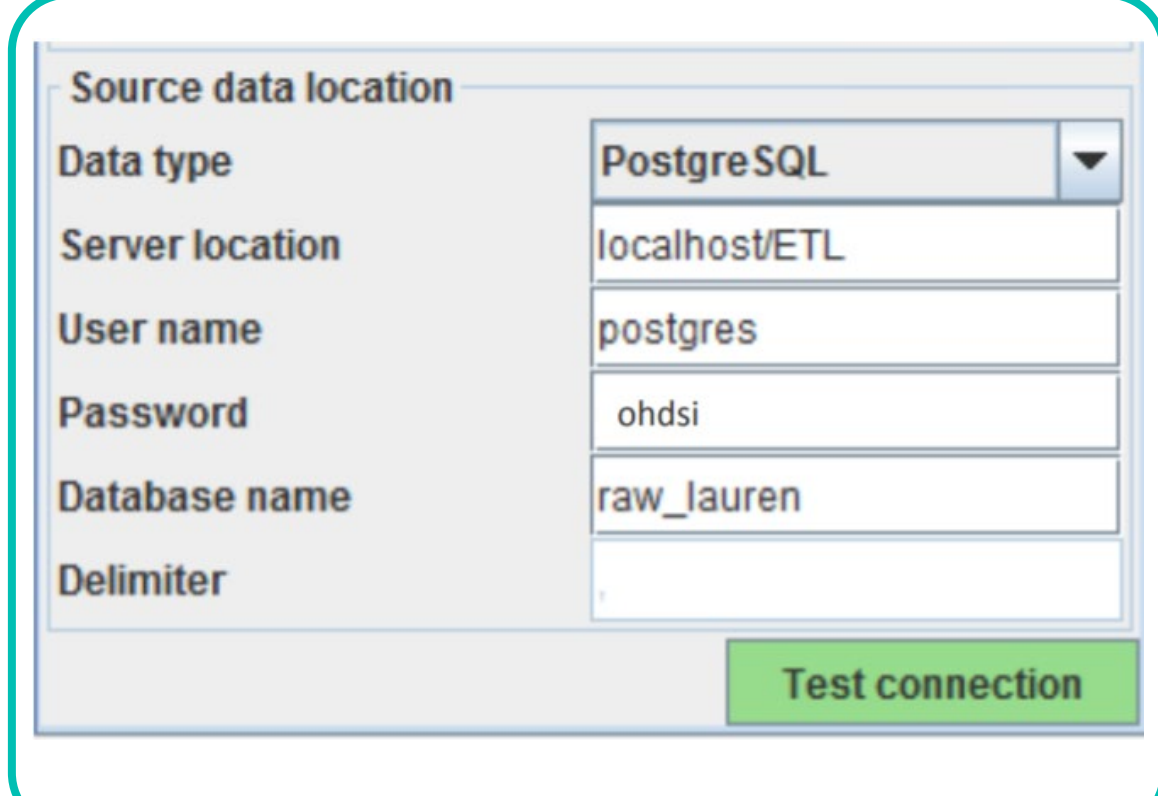

### **White Rabbit - Scan**

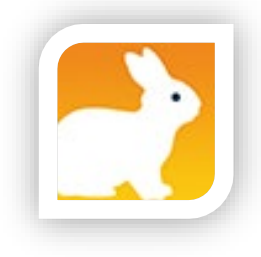

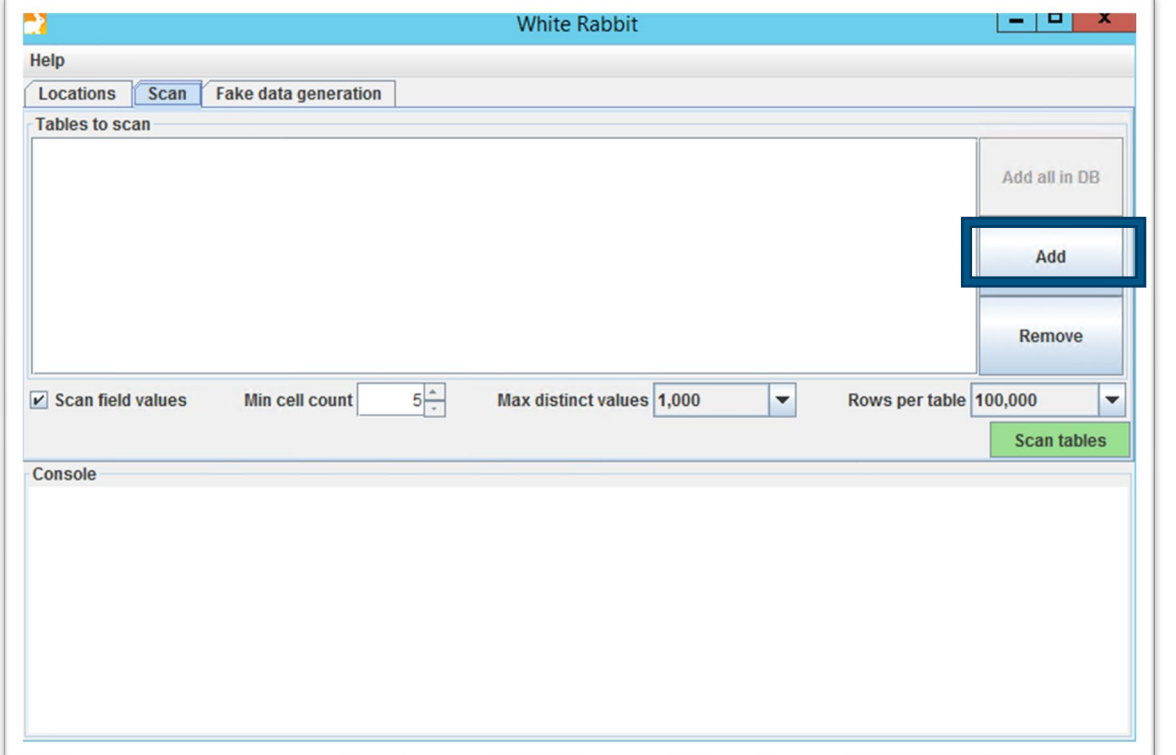

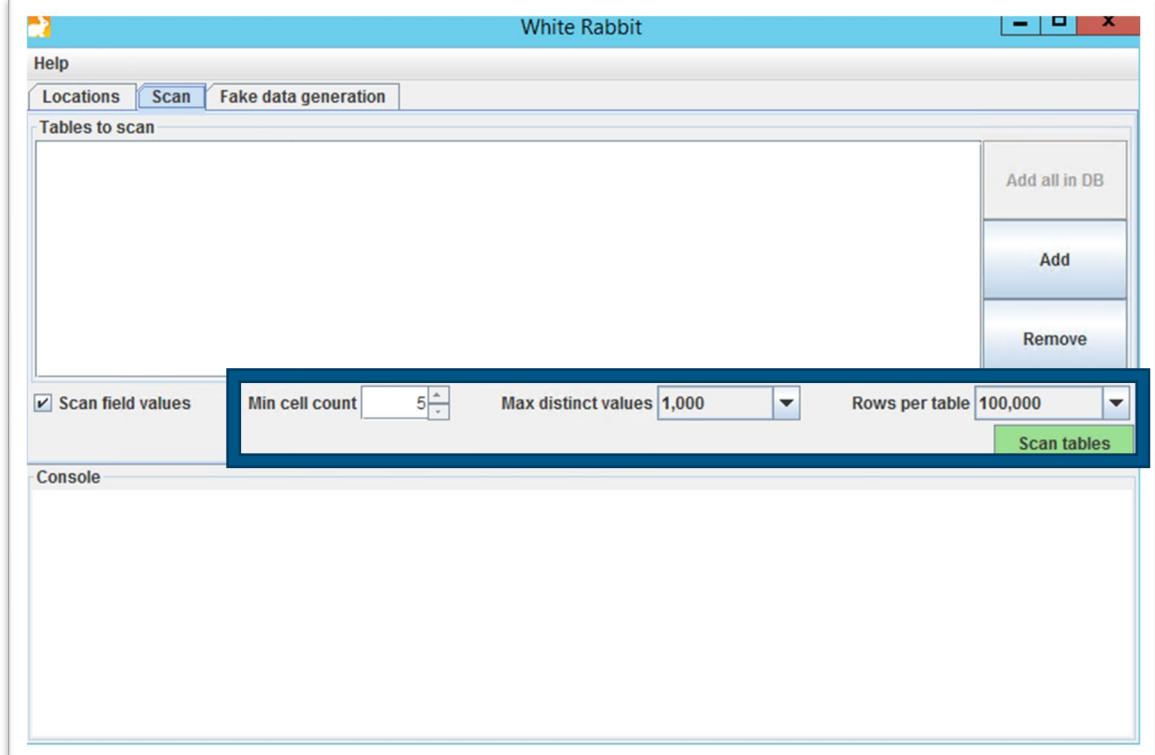

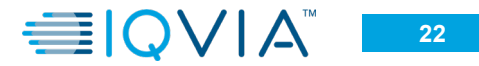

## **Exercise – Create Agile timeline for your project**

#### **Background**

You are the **scrum master** of converting your group's raw data to OMOP CDM and responsible for developing a project plan for the conversion. To successfully and effectively facilitate the conversion process, you need to apply **agile framework** to the conversion process.

#### **Exercises**

Create the agile timeline for your project.

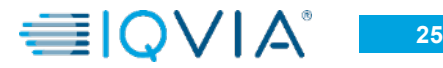

## **Exercise – Using White Rabbit to Scan Lauren's Data**

#### **Background**

Using **White Rabbit** to scan Raw\_Lauren Data and answer the following questions.

#### **Exercises**

- When is Lauren's birth date?
- What is the most common condition Lauren has?
- What is the name and dose of the drug that Lauren has taken?
- How many outpatient visits does Lauren have?
- What is the date range of start date in condition table?
- What is the name of immunization Lauren has received?.

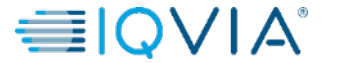

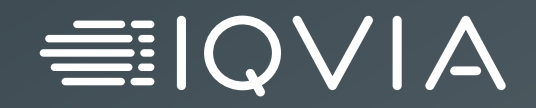

# **ETL Design**

## **CDM Version Control**

*CDM version control resources: Working Group, Github, Wiki Resources*

Working Group  $\rightarrow$  + CDM working group meets regularly to discussed proposed  $\rightarrow$  + changes to the CDM

**All CDM documentation, versions, and proposals located on GitHub**

Wiki Resources

**Github** 

**Meeting information can be found on the working group [wiki page](https://ohdsi.github.io/CommonDataModel/index.html)**

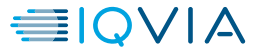

#### **Three pillars of ETL design**

#### **Data Model**

Determines the structure and data elements of clinically relevant domains (tables) model.

**Vocabulary**

Determines which domain (table) a clinical event goes to

#### **CDM Standards**

Determines all the rules and conventions where data model and vocabulary do not govern

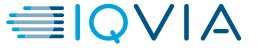

## **Steps to Follow When a New Situation is Encountered**

To ensure abiding by OMOP standard/convention, steps below are recommended so that conversion can be done consistently across all data assets

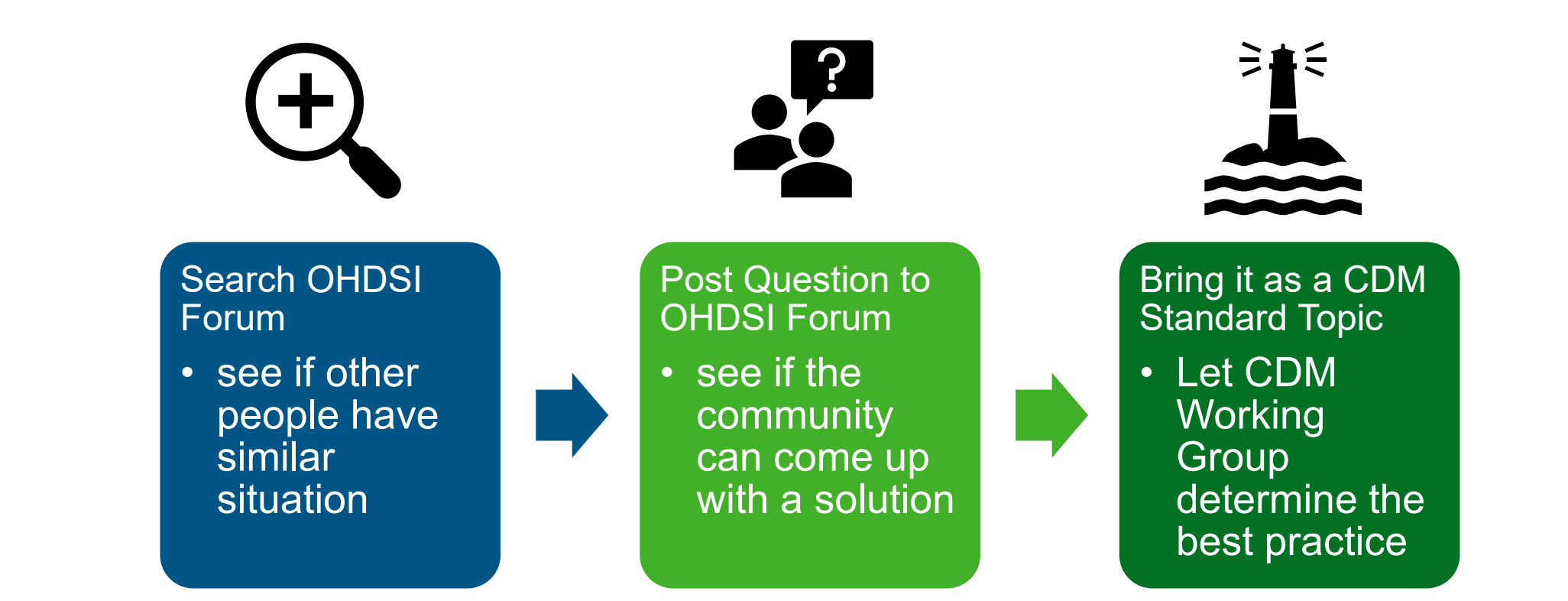

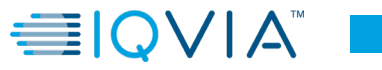

### **CDM Standards and Conventions – Examples**

*(Procedure\_Occurrence Table)* 

If a Procedure has a **quantity of '0'** in the source, this should default to '1' in the ETL. If there is a record in the source it can be assumed the exposure occurred at least once

When dealing with **duplicate records**, the ETL must determine whether to sum them up into one record or keep them separate. Things to consider are:

Same Procedure Same PROCEDURE\_DATETIME Same Visit Occurrence or Visit Detail Same Provider Same Modifier for Procedures Same COST\_ID

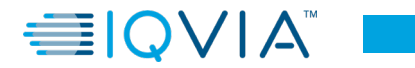

## **Privacy considerations**

*Privacy manipulation can happen at 3 tiers: source data, OMOP data and client delivery*

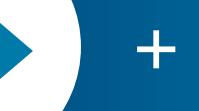

**Data elements are masked at the source level Source data tier**  $\rightarrow$  +  $\frac{Data$  event dates are jittered in source tables

OMOP CDM tier

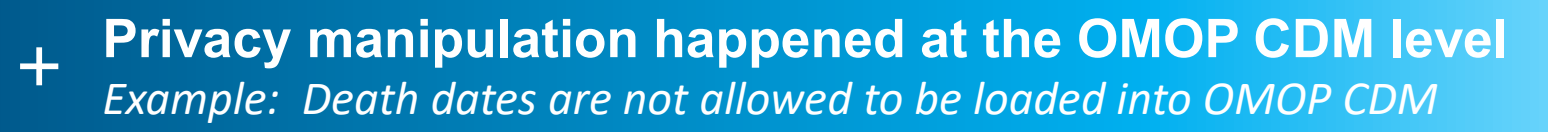

Organization tier

**Some privacy information are not available to all parties within an organization** *Example: Psychological related clinical conditions are masked* 

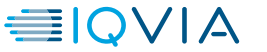

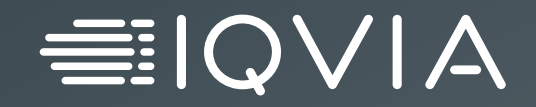

# **Create ETL Spec**

## **Creating ETL specification**

#### **Analyze Data**

- Review the source data table by table, field by field
- Study the data dictionary
- Study any other supporting

#### **Work with Data Owners**

- Confirm your understanding of the data
- Ask questions on things that are not clear

#### **Continued Project Review**

• Review with team

**3**

**2**

**1**

• Review with data owners

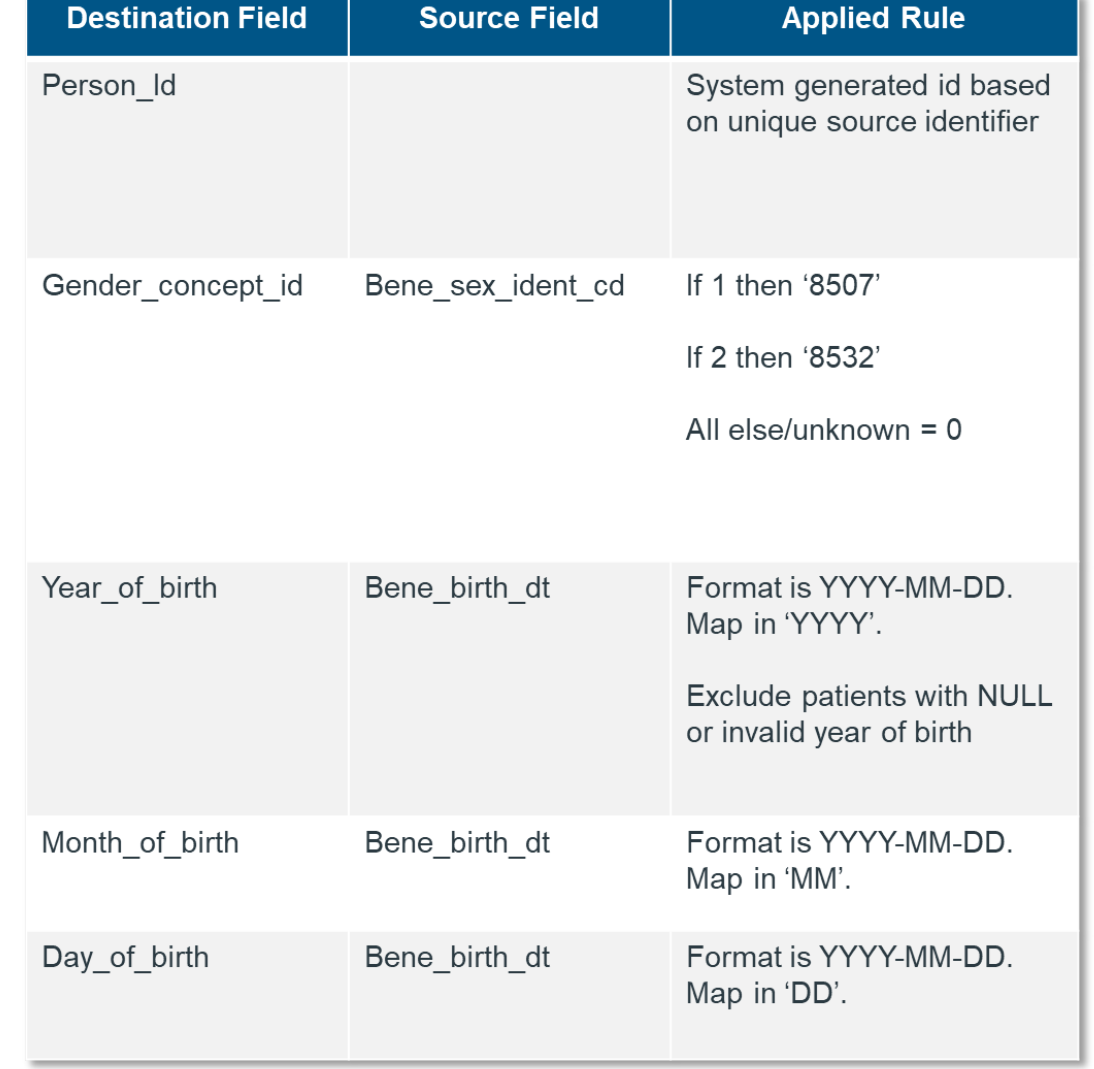

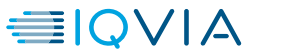

### **ETL Spec Table Writing Sequence**

#### Dimension tables

- Person
- Provider
- Care\_Site
- Location

#### Visit tables

- Visit\_Occurrence
- Visit\_Detail

#### Event tables

- Condition\_Occurrence
- Procedure\_Occurrence
- Drug\_Exposure
- Device\_Exposure
- Measurement
- Observation
- Specimen
- Observation\_Period

#### Health Economic

- Payer\_Plan\_Period
- Cost

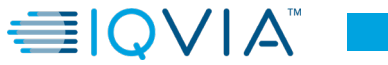

## **ETL Spec Content – Common Data Elements to All Event Tables**

#### **Common vocabulary related columns in clinical event tables**

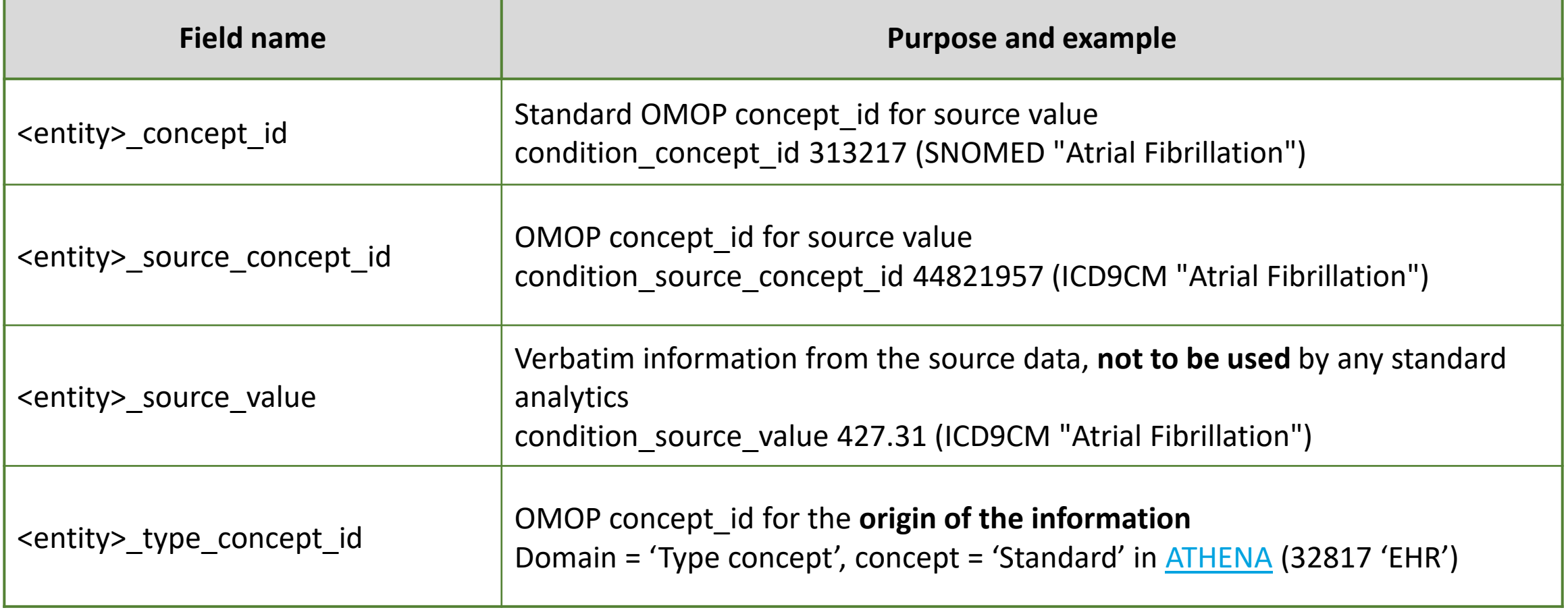

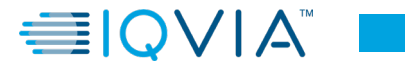

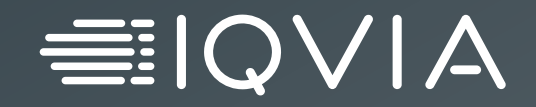

# **Vocabulary Mapping**
# **Integration of CDM and Vocabulary**

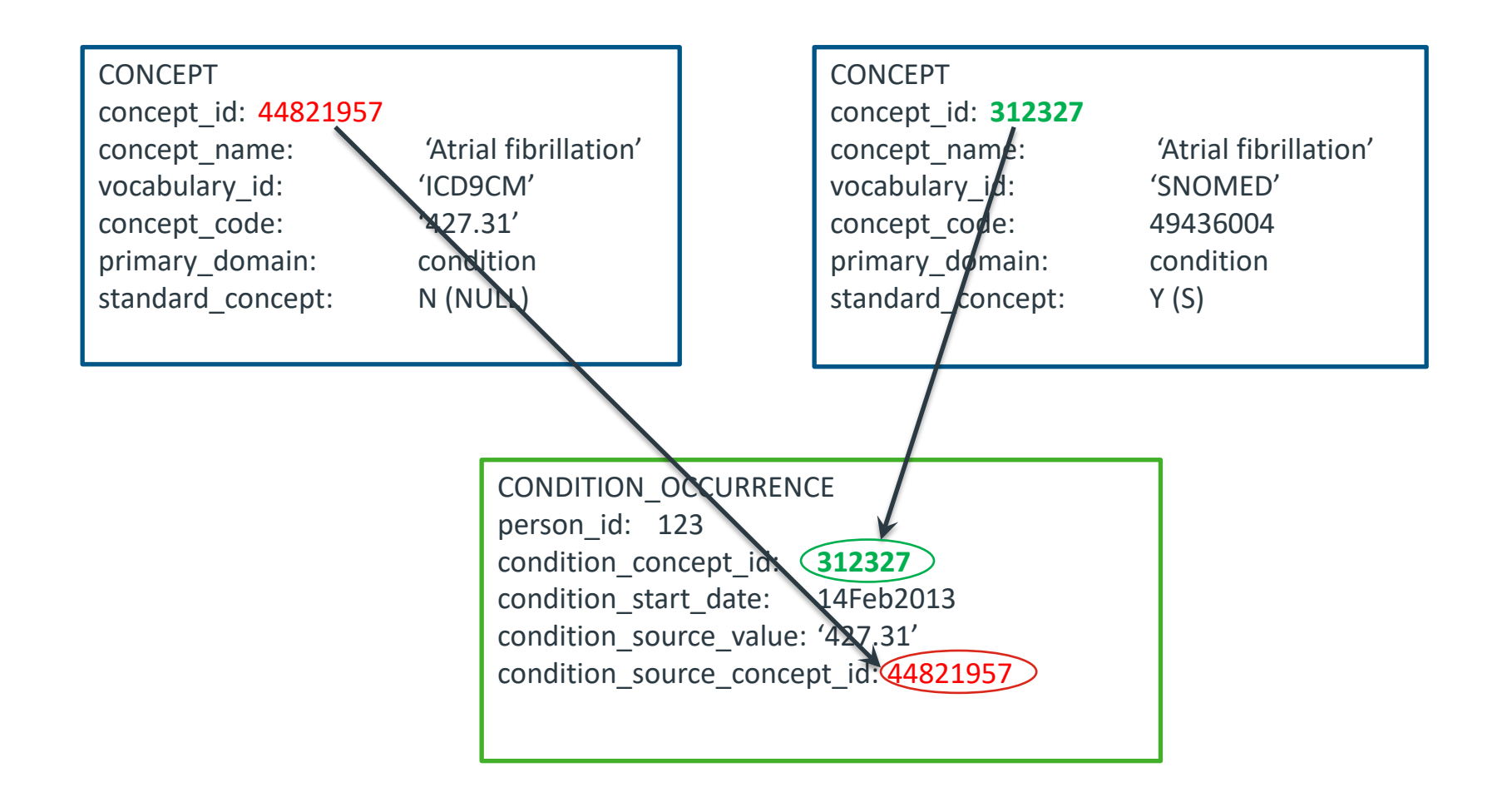

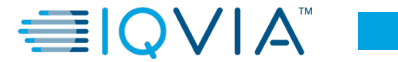

# **Source code mapping to standards**

## *Concept Code – 427.31*

**Concept Table – Source Concept**

| concept_id                              | concept_name        | domain_id           | vocabulary_id                     | concept_class_id   |  | standard_concept        | concept_code     |              |
|-----------------------------------------|---------------------|---------------------|-----------------------------------|--------------------|--|-------------------------|------------------|--------------|
| 44821957                                | Atrial fibrillation | <b>Condition</b>    | <b>ICD9CM</b>                     | 5-dig billing code |  | <b>NULL</b>             | 427.31           |              |
|                                         |                     |                     | <b>Concept Relationship Table</b> |                    |  |                         |                  |              |
| concept_id_1                            | concept id 2        | relationship id     |                                   | valid start date   |  | valid end date          | invalid_reason   |              |
| 44821597                                | 313217              | Maps to             |                                   | 1/1/1970 0:00      |  | 12/31/2099 0:00         | <b>NULL</b>      |              |
| <b>Concept Table – Standard Concept</b> |                     |                     |                                   |                    |  |                         |                  |              |
|                                         | concept_id          | concept name        | domain id                         | vocabulary id      |  | concept class id        | standard concept | concept_code |
|                                         | 313217              | Atrial fibrillation | <b>Condition</b>                  | <b>SNOMED</b>      |  | <b>Clinical Finding</b> | S                | 49436004     |

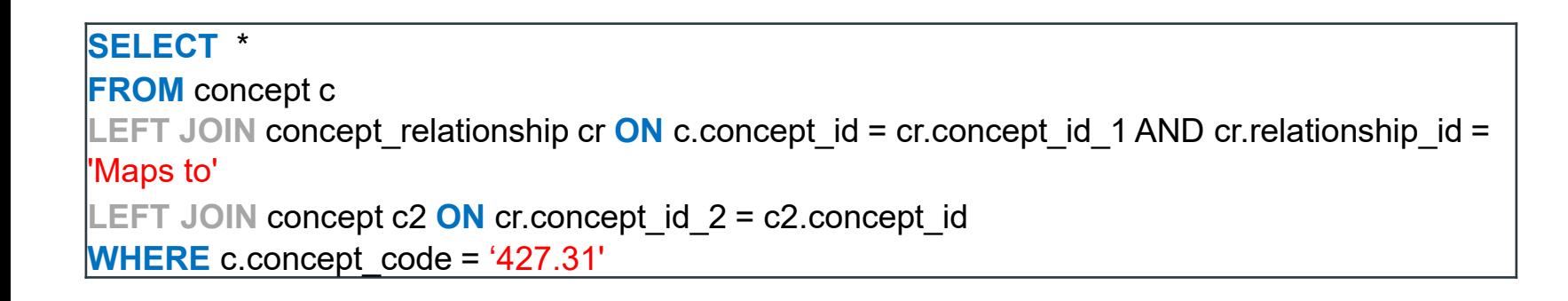

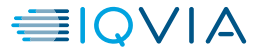

# **One source field can go to multiple CDM domains**

*An example showing source Diagnosis table (diagnosis\_code) can be mapped to different domains*

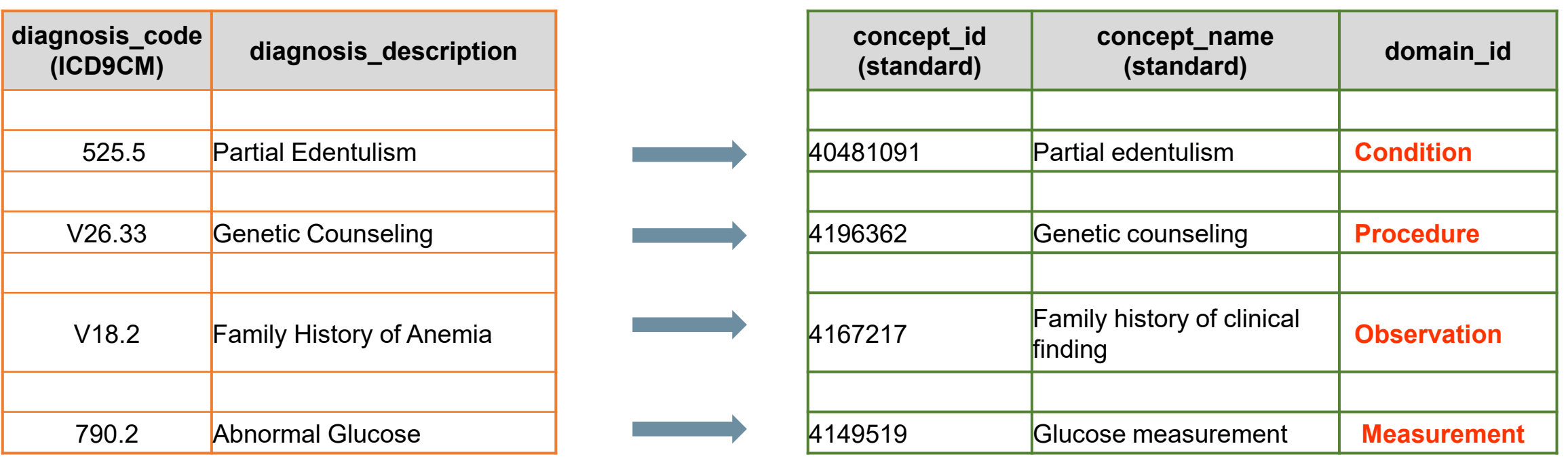

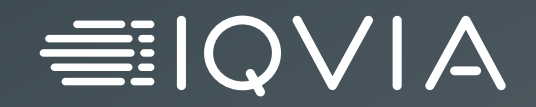

# **Custom Mapping Process**

# **Custom source code mapping**

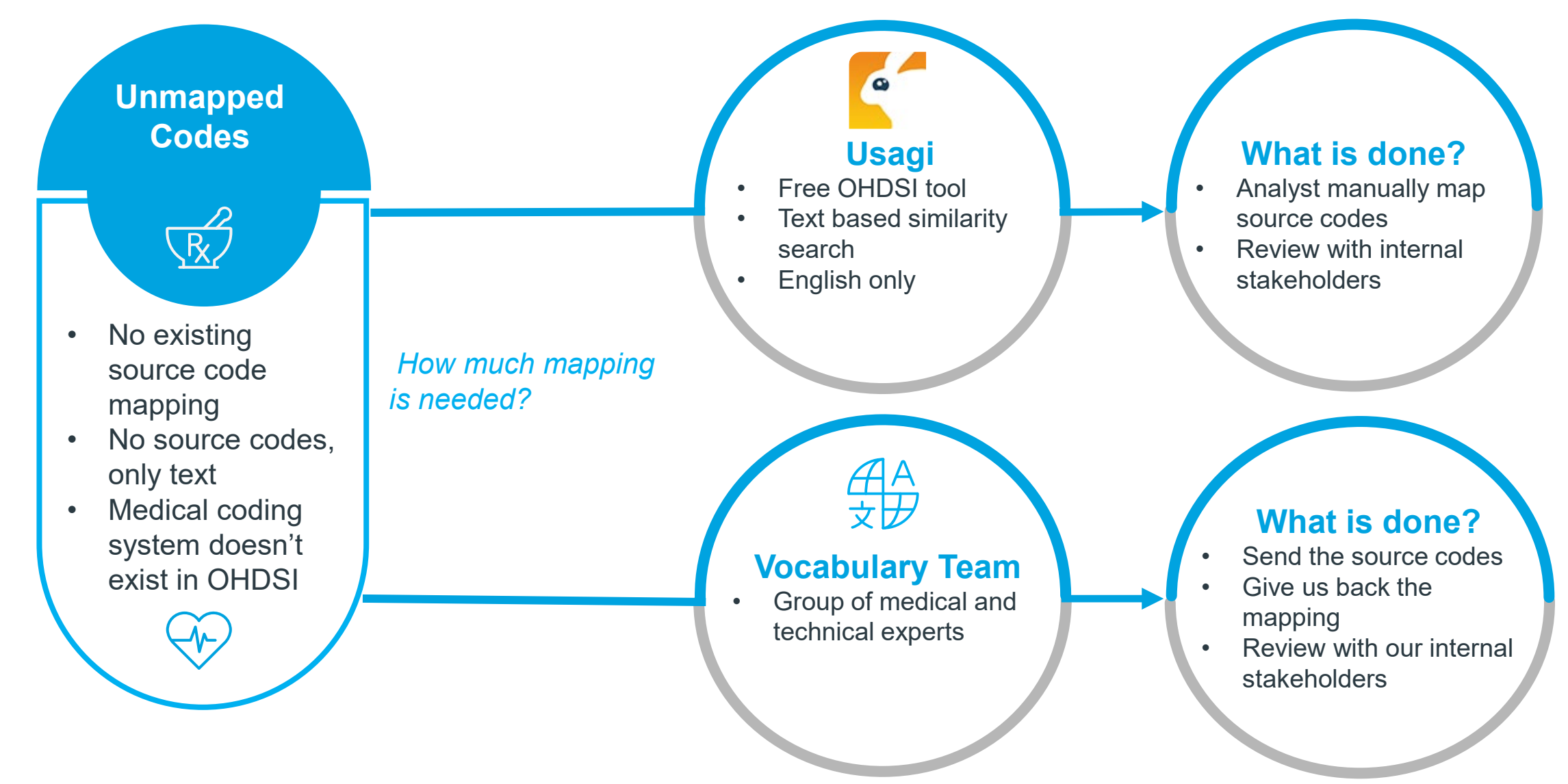

# **Purpose of Usagi**

## *What are unmapped codes?*

**USAGI** Source codes are not found in OHDSI CONCEPT table • Free OHDSI software tool What to do? • Mapping codes from the source system into standard Source codes are found in OHDSI concepts CONCEPT table but standard Use Usagi for custom mapping concepts are not available in The algorithm is text based CONCEPT\_RELATIONSHIP table similarity search • Currently does **not** translate non-English codes to EnglishSource fields do not have code but only contain text description

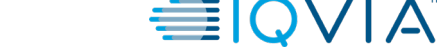

# **Difficulties of custom mapping**

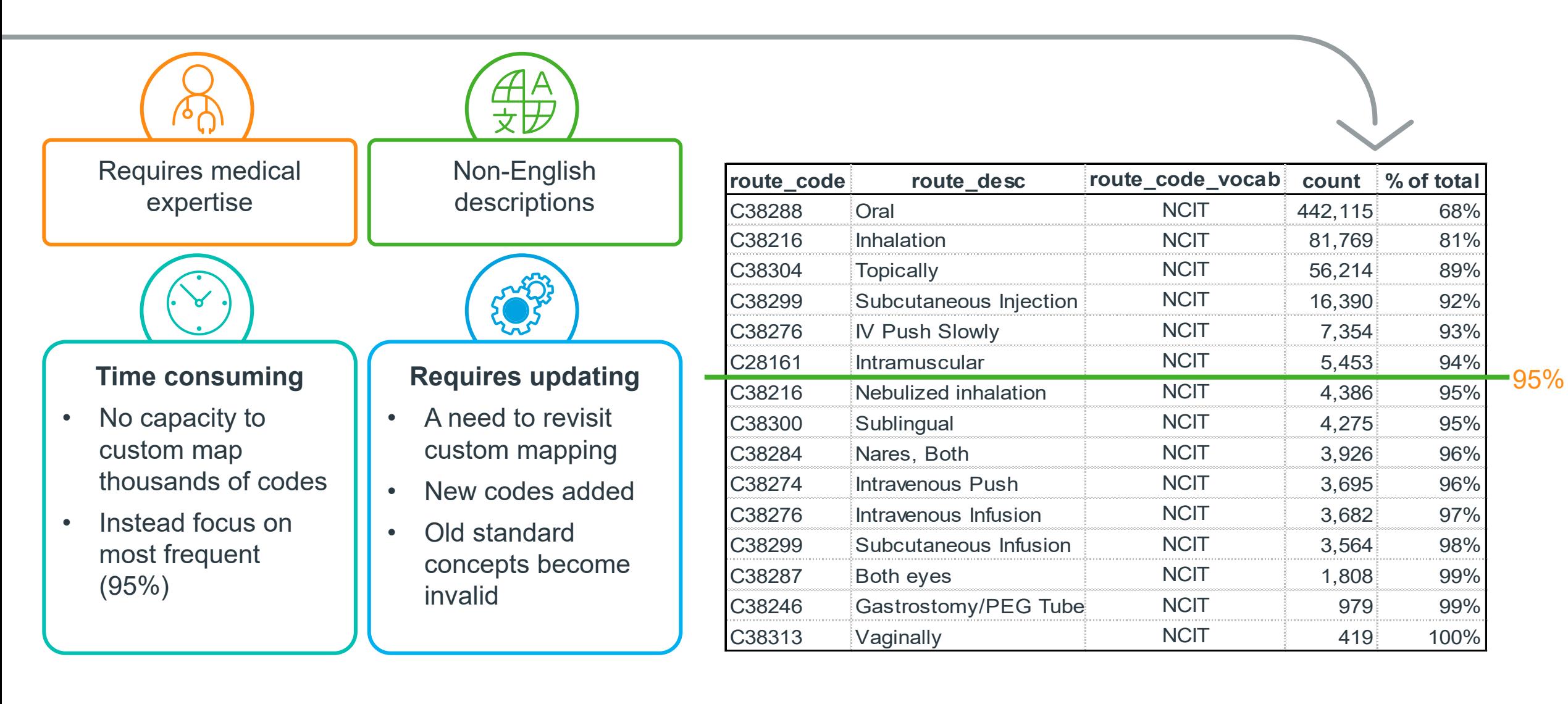

# **Exercise – Review the Usagi Mapping**

## **Background**

You have some custom code that you must map but it only has text fields.

## **Exercises**

Using the file we've loaded, review the Usagi mapping to see which one is the best choice

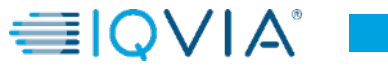

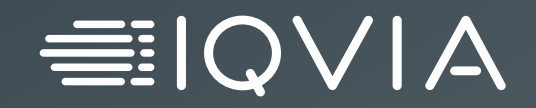

# **ETL Workflow**

# **ETL Workflow**

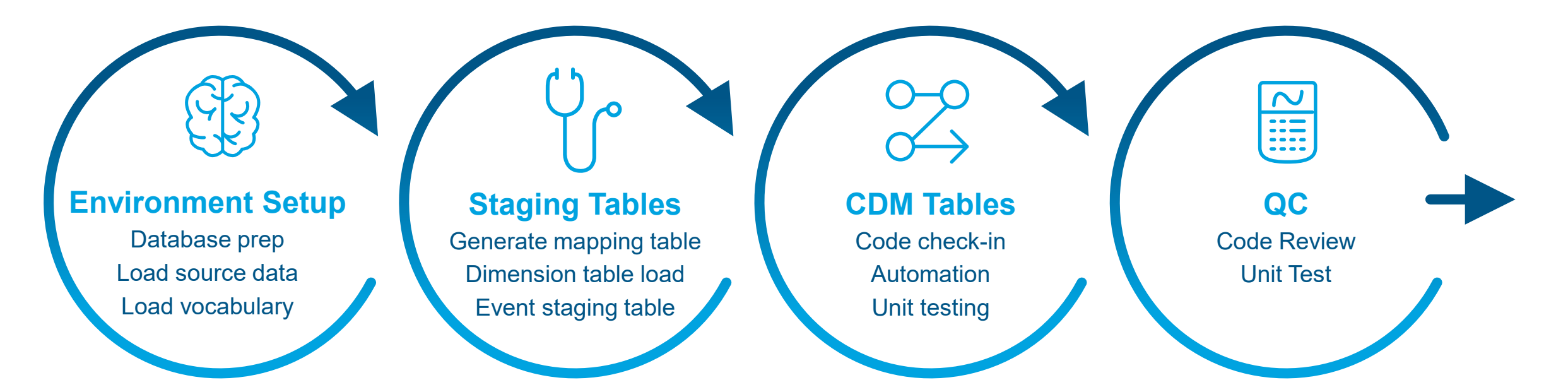

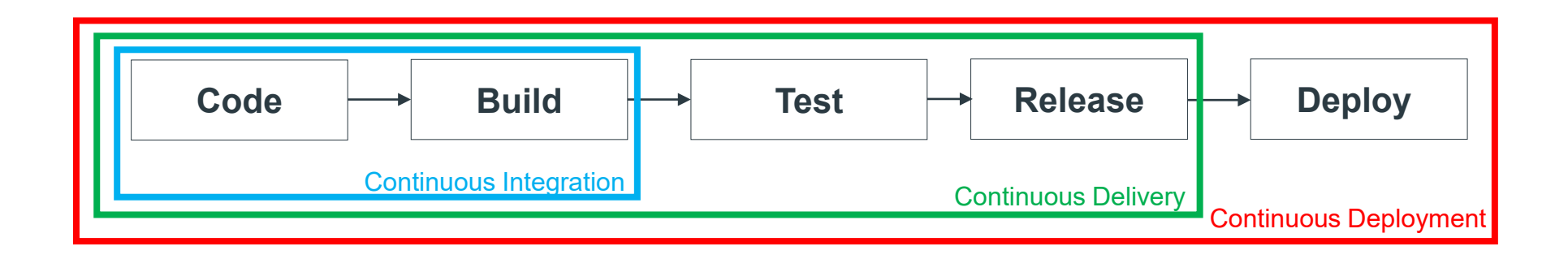

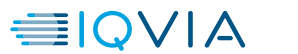

# **ETL Implementation**

Step 1. Source Data to staging table Step 2. Staging table to OMOP CDM tables Step 3. QA and Validation

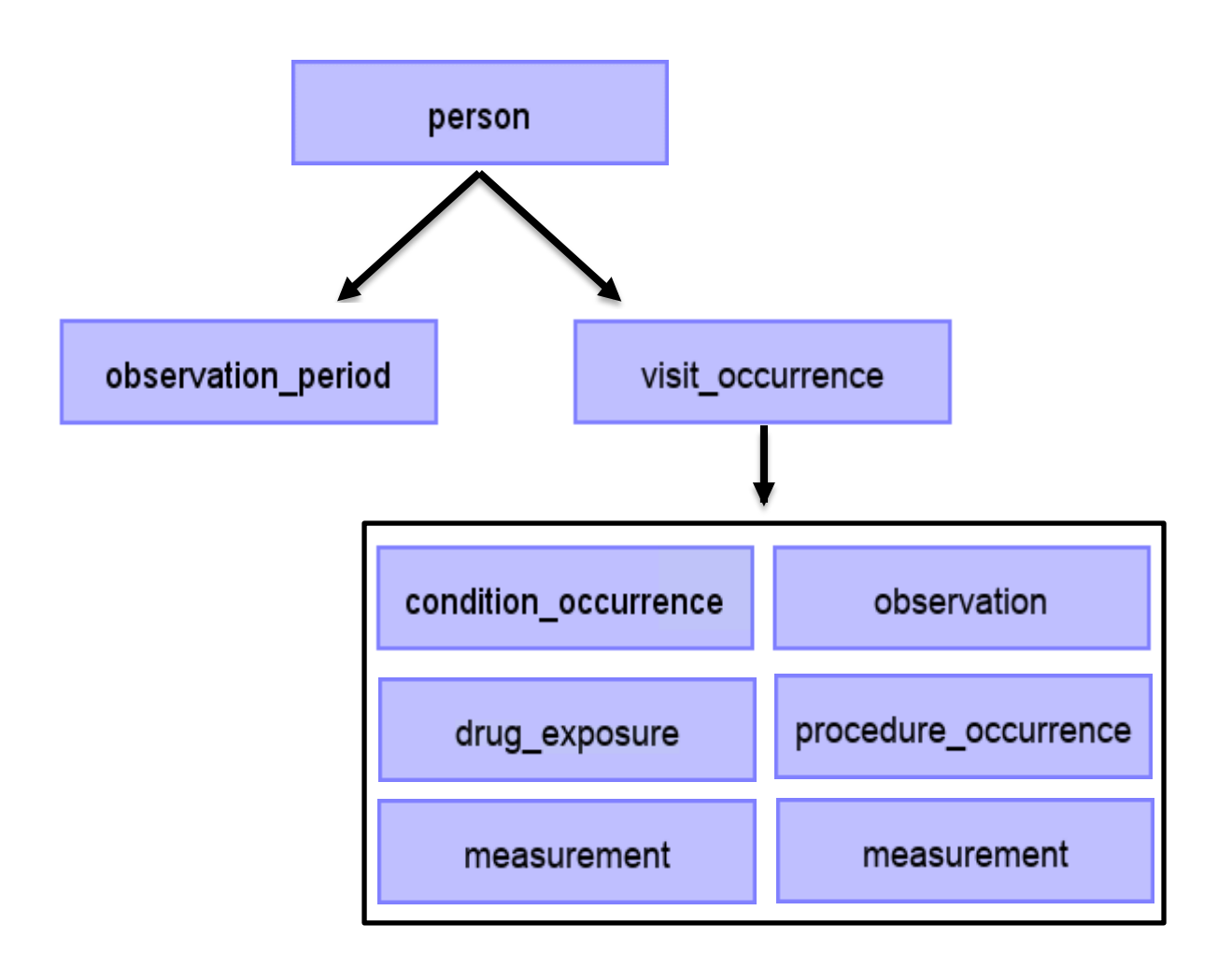

# **Coding Best Practices**

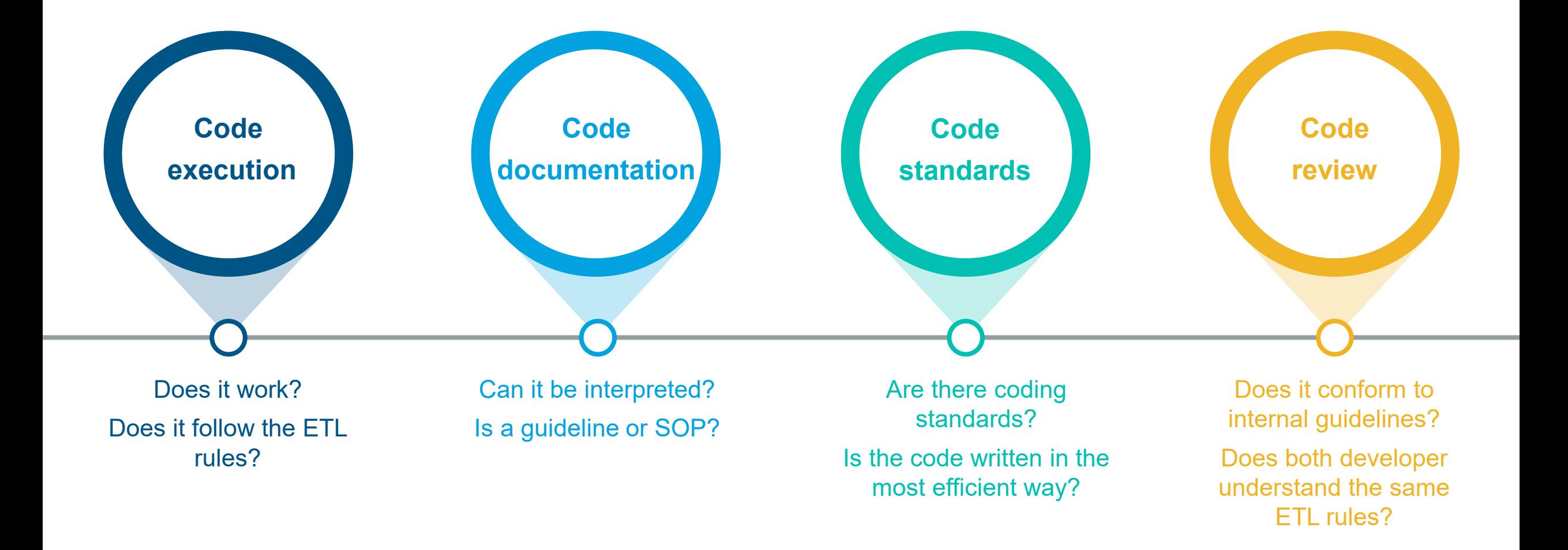

# **Code Review After ETL Development**

- Peer review of new/modified code
- Allows for "another set of eyes"
- Designed to catch bugs/errors
- Enforces standards
- Knowledge transfer/information sharing
- Reduce rework/troubleshooting in the future

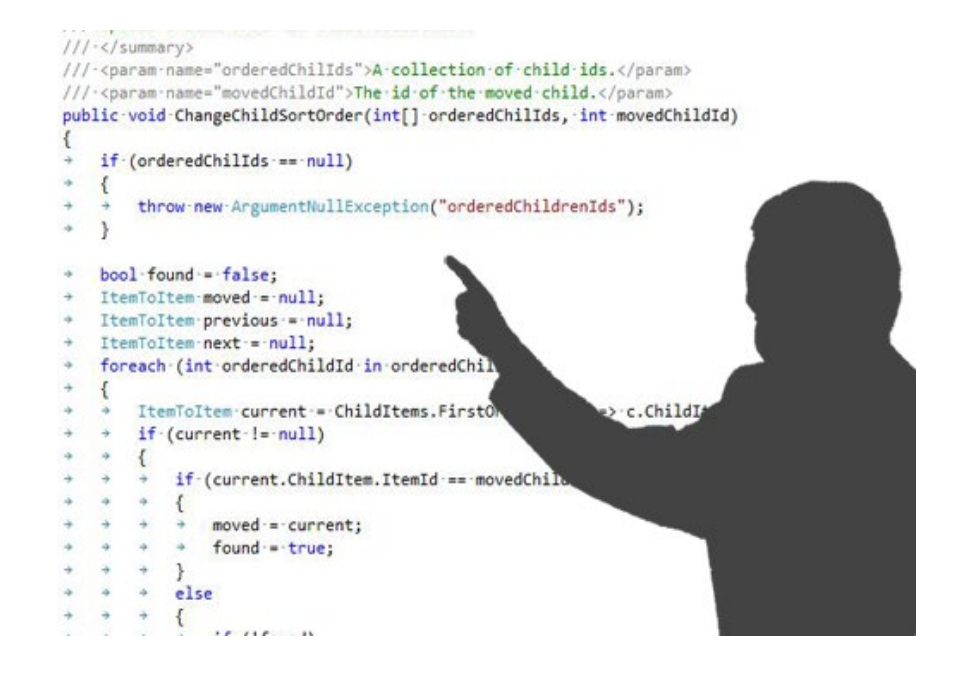

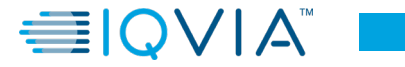

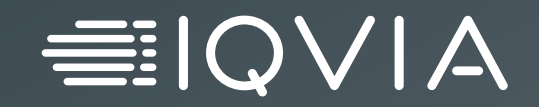

# **Data Quality Tools and Scripts**

## **QA/QC Process**

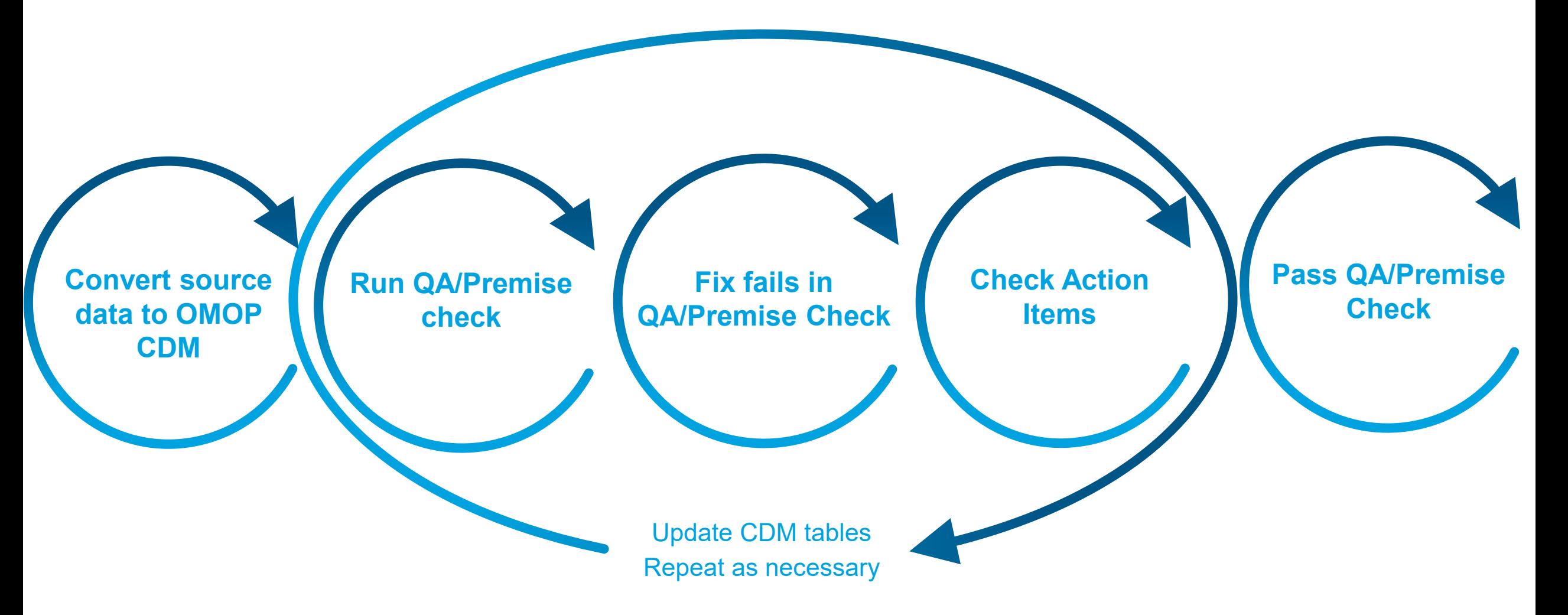

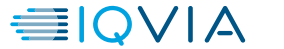

# **Data quality checks**

**Internal QC Checks** Over 230+ quality checks

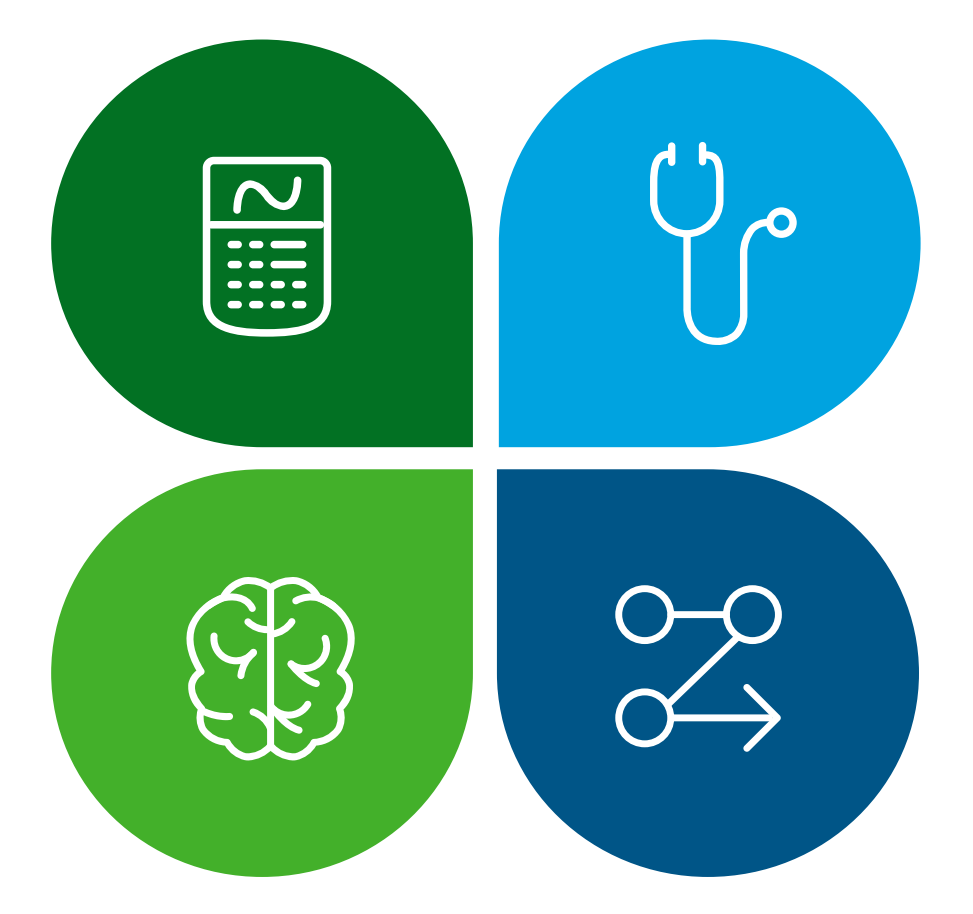

## **Data Quality Dashboard**

Free tool developed by OHDSI with over 3,000 quality checks. Designed with FDA and EMA in mind.

## **Achilles**

Pre-generated high level analytics available in a user friendly webpage

## **Demo Statistics**

Vocabulary mapping statistics

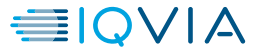

# **Internal QC checks**

### **Description Description**

- Created by IQVIA OMOP Team
- Contains over 230+ checks
- Ensures CDM standard conventions are followed
- Documents pass/fails and record counts
- Checks executed during each sprint within the development process
- Checked during development and initial conversion

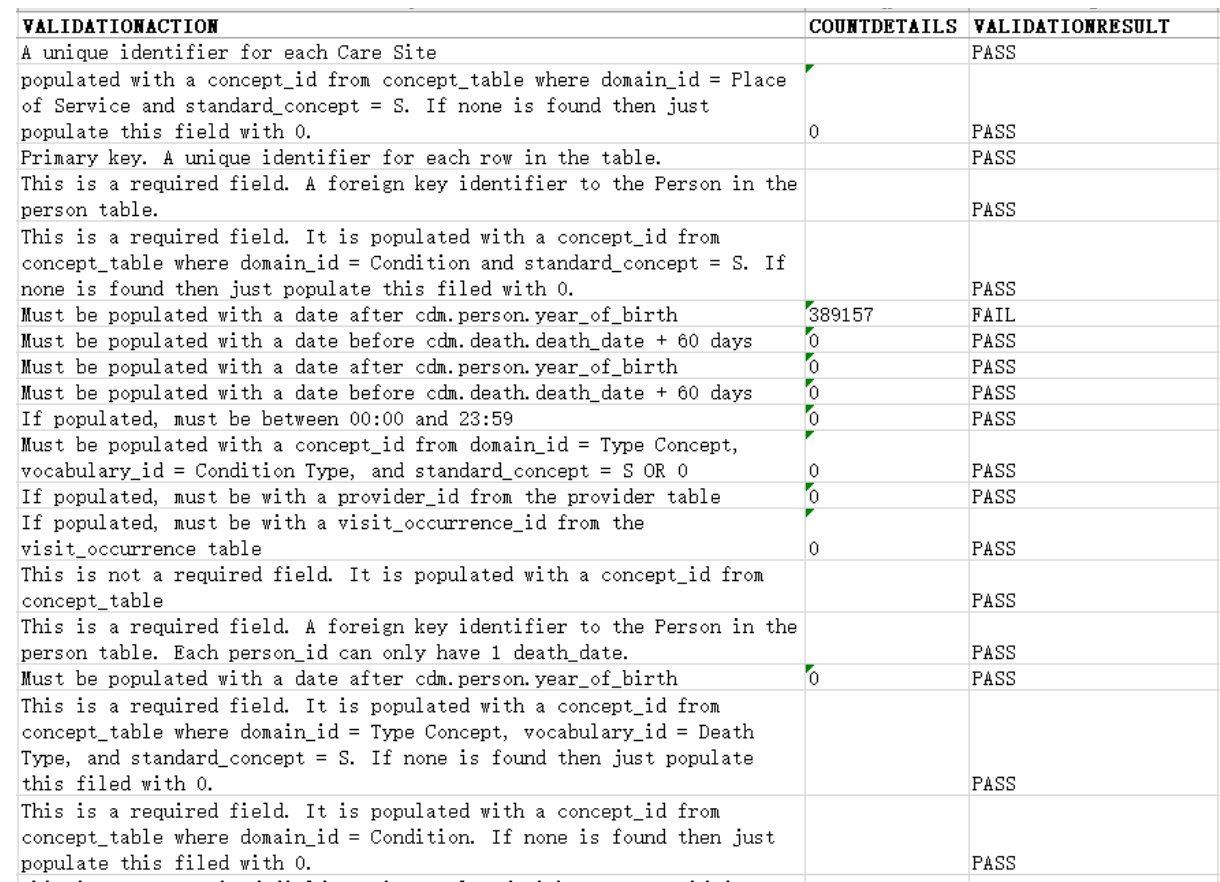

# **Data quality dashboard**

### **Description Description**

- Developed in 2019 by OHDSI
	- > IQVIA part of core development team
- Follows the Kahn Framework
	- > [https://www.ncbi.nlm.nih.gov/pmc/articles/](https://www.ncbi.nlm.nih.gov/pmc/articles/PMC5051581/) PMC5051581/
- 3000+ checks on plausibility, conformance, completeness
- Executed with each data refresh

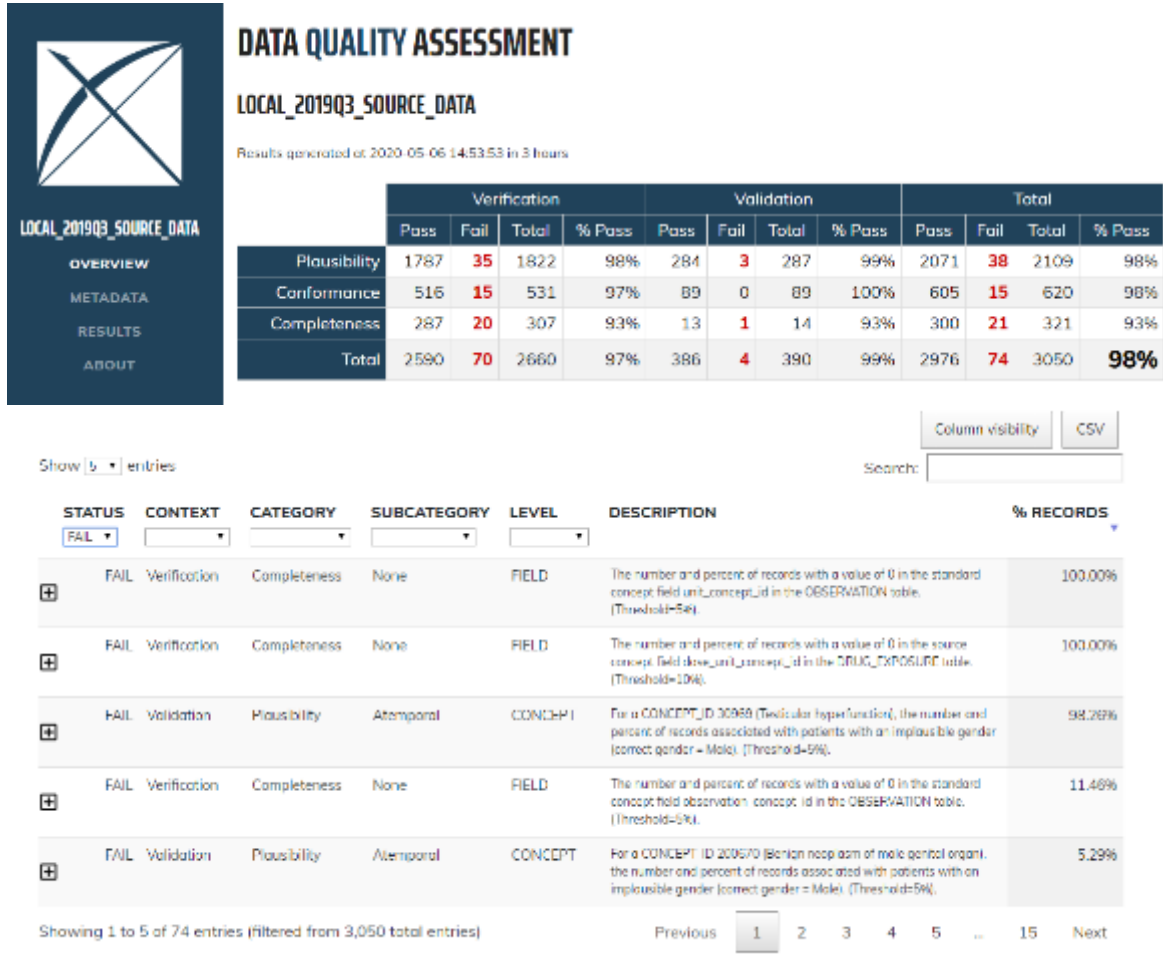

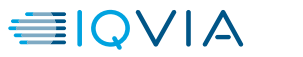

# **Achilles**

## **Description Description**

- Created and maintained by OHDSI
- Descriptive statistical analysis with reporting and data quality checks
- Executed with each refresh
- Sent to clients as part of deliverable if purchased OMOP data asset

. Define a model  $\mu$  ,  $\frac{1}{2}$  ,  $\frac{1}{2}$  and  $\frac{1}{2}$  ,  $\frac{1}{2}$  and  $\frac{1}{2}$  ,  $\frac{1}{2}$  , and  $\frac{1}{2}$ 

Mosson

Unnegated data was percentage threshold in Assessing

Showing Line (Claft) Cleration

Mossage Tays

**NORTHERN** 

HOTIL CAT ON

NOTEL AT DK

**HOTHERNTON** 

**NUMBER** 

NOTIFICATION

NUMBER

NCTIFICATION

**NUMBER** 

NOTIFICATION

West above

0.000

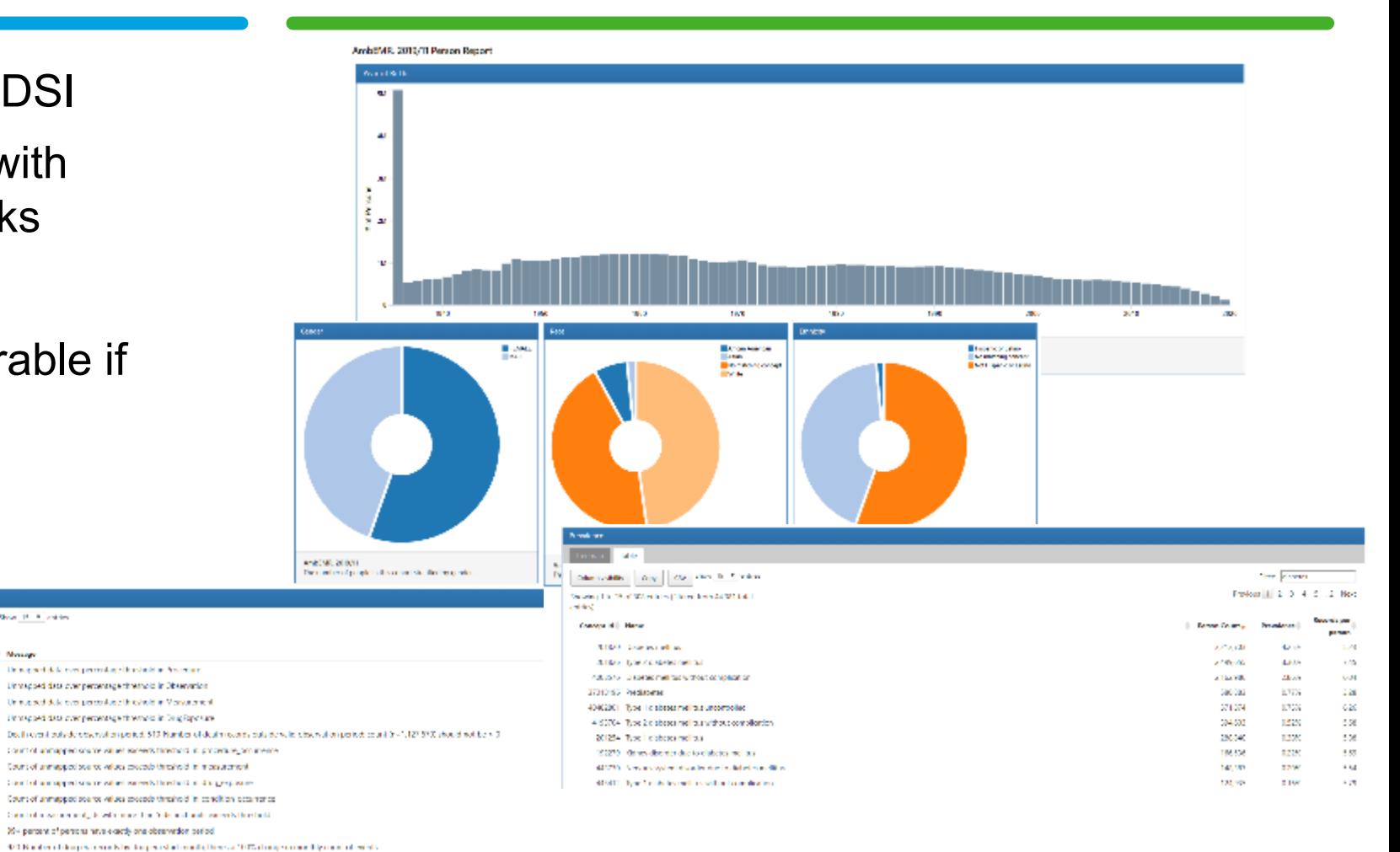

# **Demo statistics**

## **Description Description**

- Created by IQVIA OMOP Team
- High level statistical counts for tables, mapping percentages, most common mappings
- Executed with each refresh
- Sent to clients as part of deliverable if purchased OMOP data asset

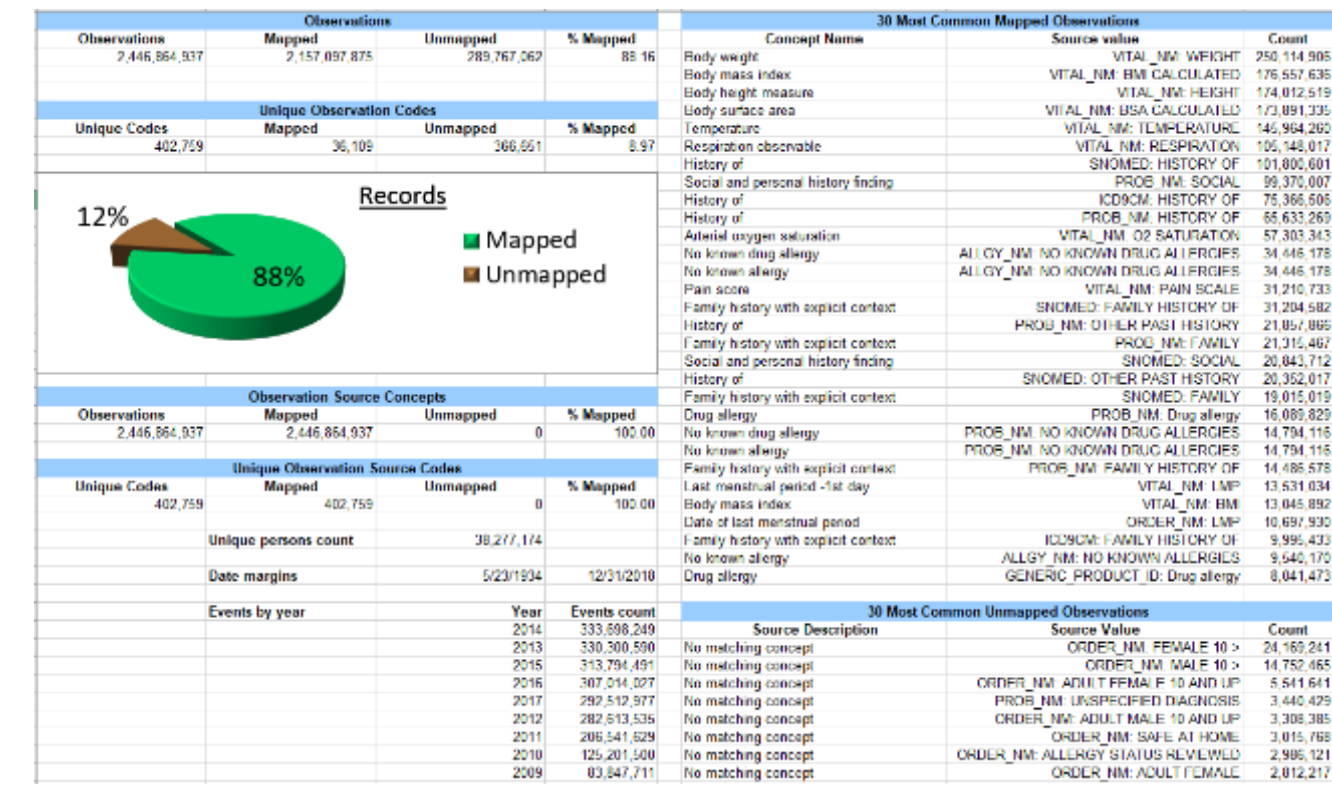

# **Business validation**

## **Description Description**

- Comparison of use cases between source data and OMOP data
- Completed in collaboration with the data owner(s)
- Executed once at the end of an OMOP conversion
- Tool for data owner(s) to sign off on conversion

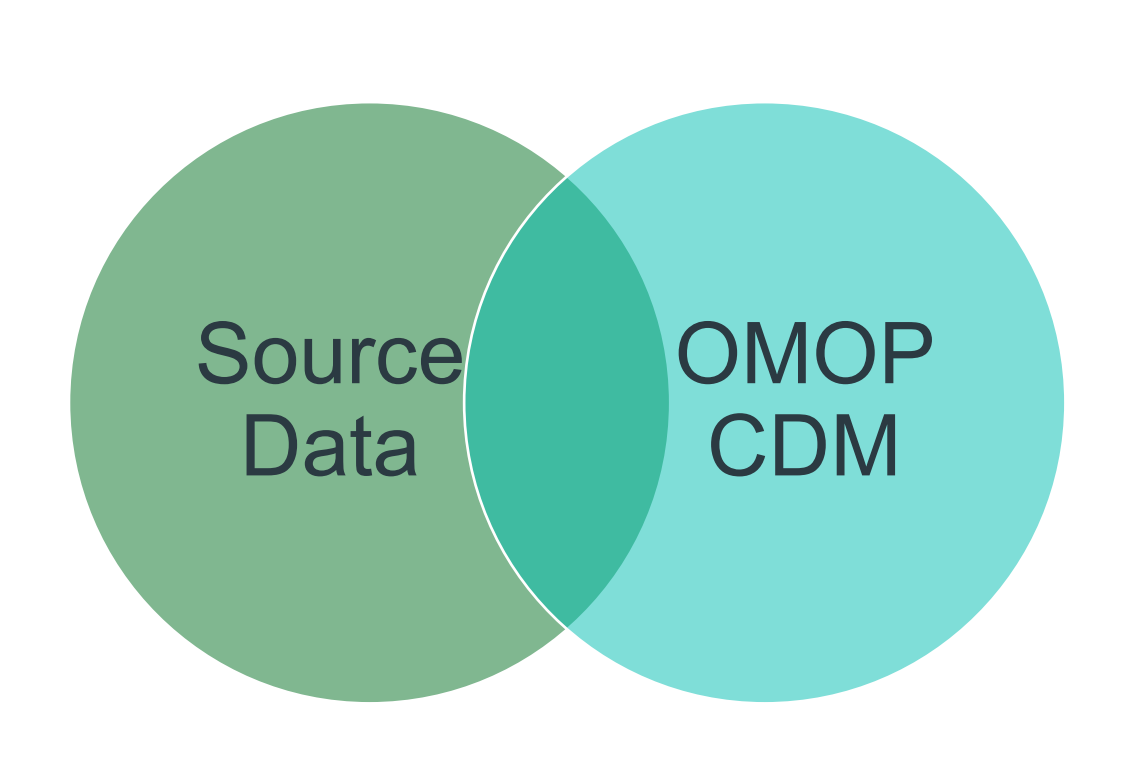

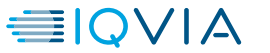

# **80/20 Rule**

### **Conclusions**

Raw data can be accurately transformed into the OMOP CDM with acceptable information loss across domains. CDM structure was adequate and vocabulary mappings were assessed to be high quality.

### **Lessons Learned**

ETL helps standardize source data to research quality. The goal is to accurately transform the data into CDM format and standardized terms with acceptable information loss, and high-frequency source codes are mapped.

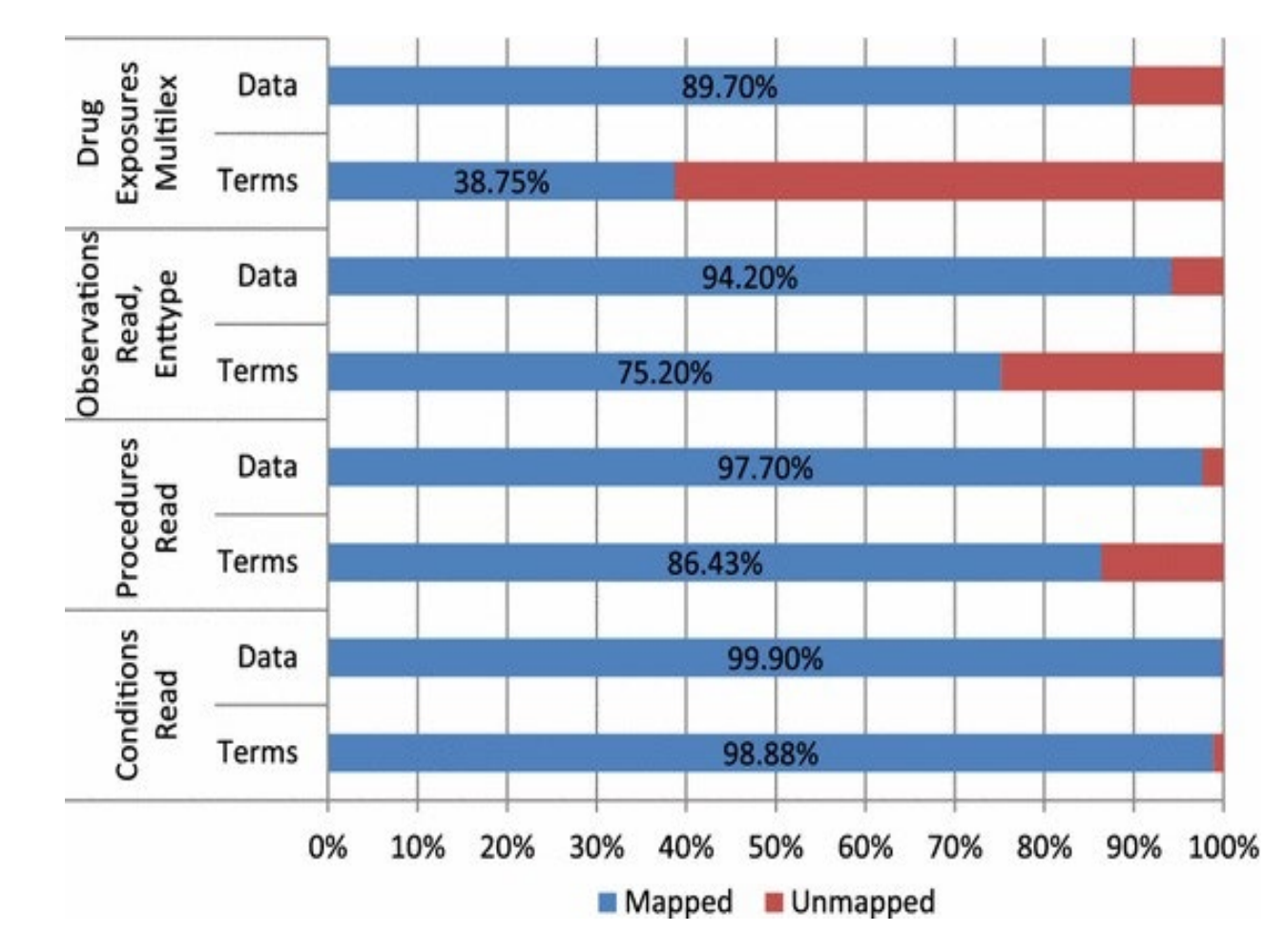

\*Cited from "Fidelity assessment of a clinical practice research datalink conversion to the OMOP CDM model"

≡IOVIA

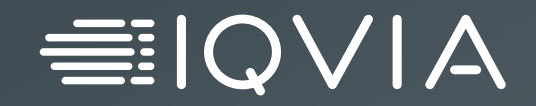

# **Conversion Challenges**

# **Common OMOP CDM issues**

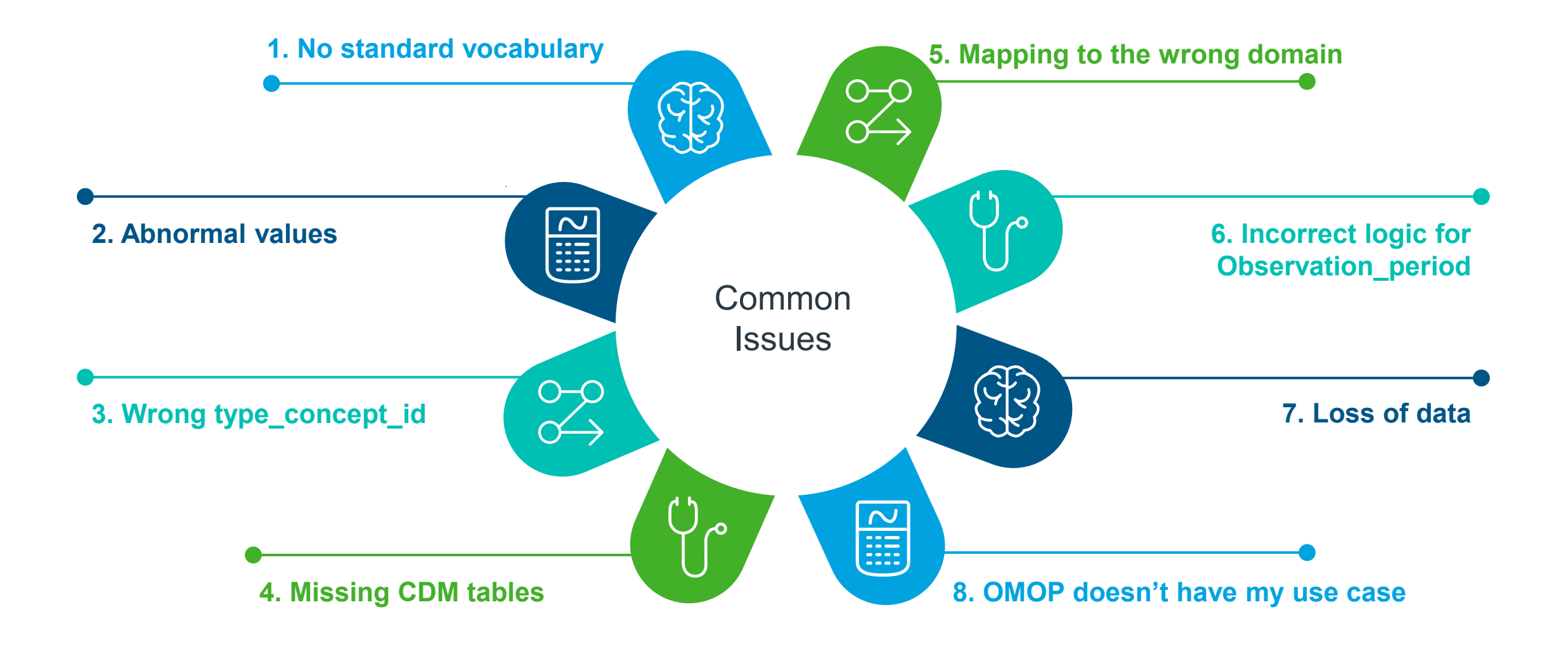

**EIQVIA** 

# **1. No Standard Vocabulary**

- Text fields
- Duplicate and unclear values in source concept names
- Proprietary coding system
- No OMOP standard vocabulary mapping available even though vocabulary is in Athena

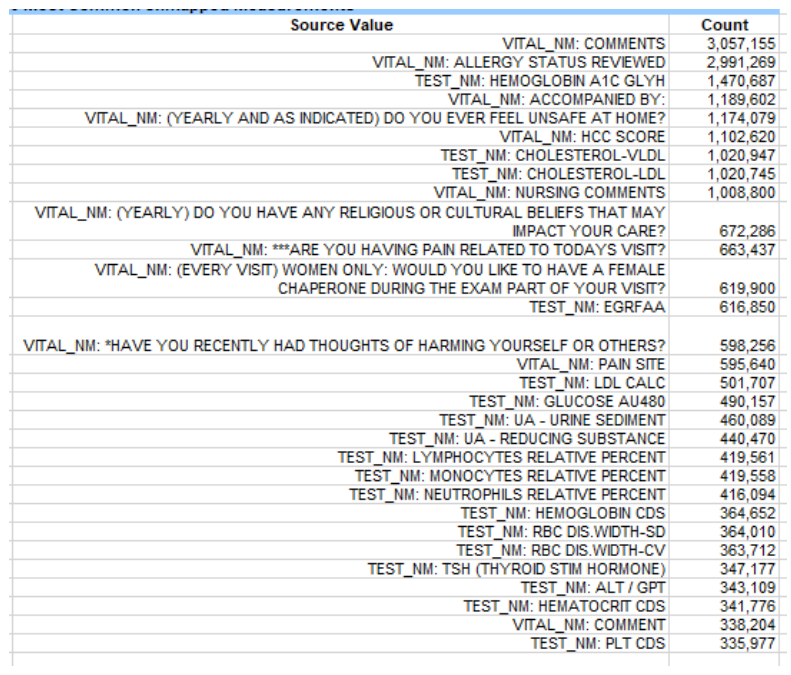

- Own Mapping Team
	- Mapped translated terms to OMOP standard vocabulary
- OMOP Vocabulary Team
	- Prioritized terms for mapping
	- Verify translated terms
	- Confirm translation with medical team
	- Downloaded latest vocabularies
- If cannot map to a standard vocabulary, use concept  $id = 0$

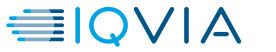

# **2. Abnormal Values**

• Negative, 0, null values in measurement and

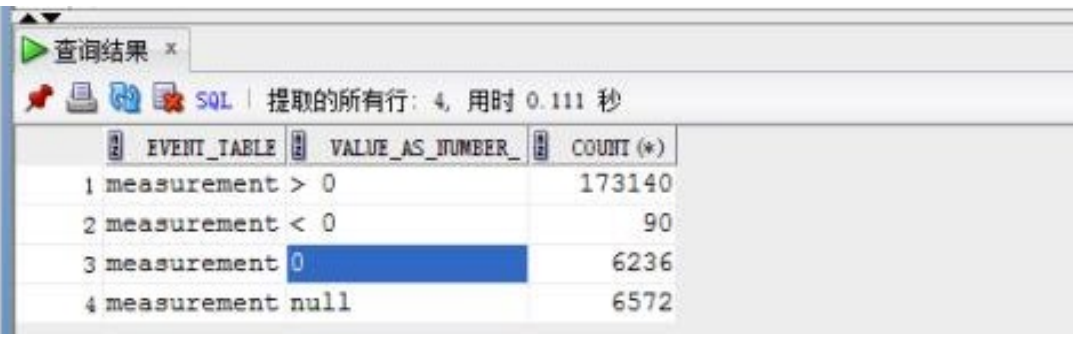

- drug exposure tables in measurement and **only only only only only check** source data for related domains and check if<br>drug exposure tables if it's reasonable from medical perspective it's reasonable from medical perspective
	- If valid, leave the values as they were. If not, remove the records as dirty data.

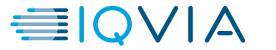

# **3. Wrong Type\_concept\_ids**

- Used internal coding systems for type concept ids
- Wrong meanings were assigned to type\_concept\_ids

- Standardize all type\_concept\_ids in each table
- Find correct concept\_id using ATHENA
- Guidelines:
	- use **condition\_type\_concept\_id**= 32019 for EHR Billing Diagnosis, 42894222 for EHR Chief Complaint, 32030 for EHR Encounter Diagnosis, 45754805 for EHR Episode Entry, 38000245 for EHR Problem List Entry, 43542353 for Observation Recorded from EHR
	- use **drug type concept id**= 38000180 for inpatient administration, 38000175 for prescription dispensed in pharmacy
	- use **device\_type\_concept\_id** =44818707 for EHR detail, 32465 for inferred from claim, 44818705 for inferred from procedure, 44818706 for patient reported device

# **4. Missing CDM tables**

- Incomplete OMOP CDM tables Check source data for related tables to see if available
	- Provide mapping rules from source data to OMOP CDM, and populate the missing tables
	- Apply Minimal Viable Product (MVP) See next slide

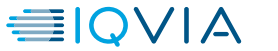

# **4. Apply Minimal Viable Product (MVP)**

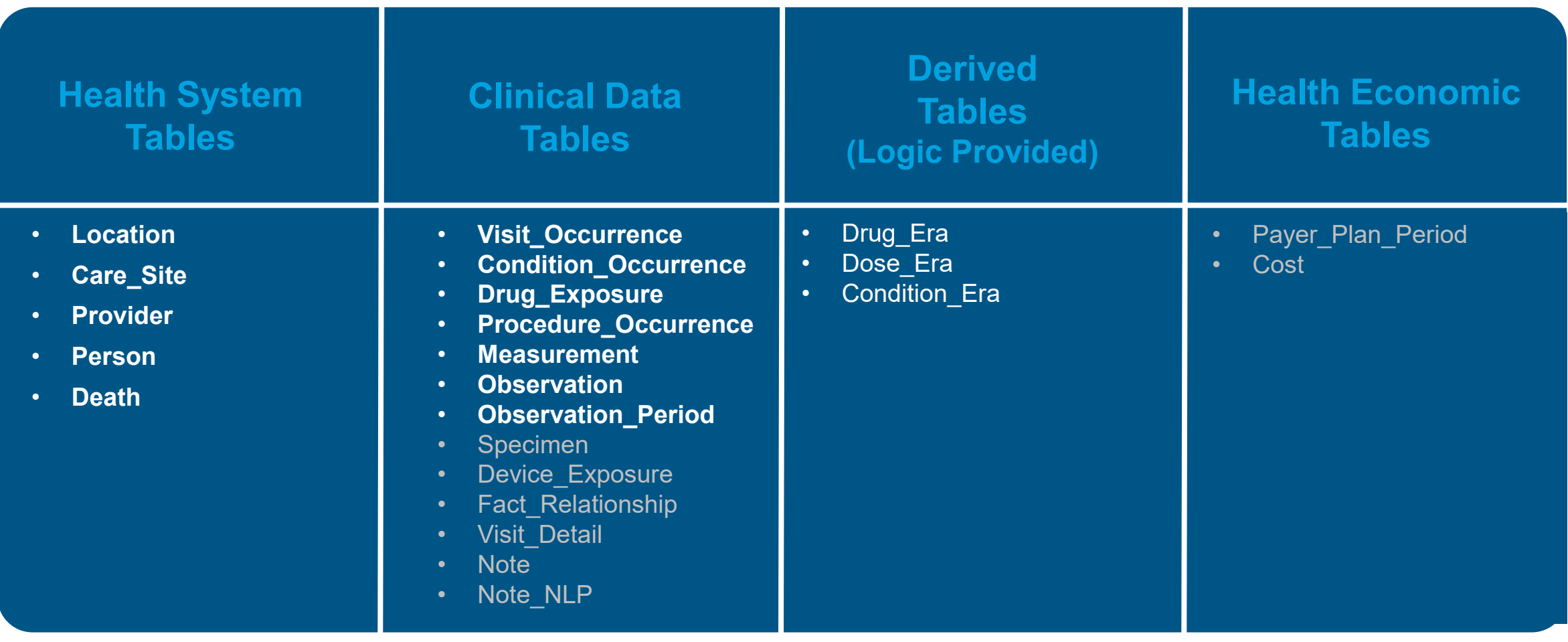

# **5. Mapping to the wrong domain**

## **Issue**

- The source vocabulary domain may differ from its mapped standard vocabulary domain.
- Example: for ICD10CM Z82.49 Family history of heart disease, it maps to concept 4148407 [FH: Cardiovascular disease,](https://athena.ohdsi.org/search-terms/terms/4148407) which is not in Condition domain, but Observation domain.

# **Solution**

- Use the domain from the mapped OMOP standard vocabulary, not the source vocabulary domain.
- For each table, the standard concepts should all be from the corresponding domain.

# **6. Incorrect logic for observation\_period**

- The observation period for patients didn't cover the whole time period of all the events that patients had in the data.
- Example patient A's observation period was recorded as 1/1/2020 to 1/1/2021, but in the condition\_occurrence table, there was a record of diabetes diagnosis on 2/1/2021.

- Use the observation period logic and codes from OHDSI Github when doing OMOP conversion.
- Refresh the observation period table in every data update.
- OHDSI Github resource
	- [https://www.ohdsi.org/web/wiki/doku.php?id=docu](https://www.ohdsi.org/web/wiki/doku.php?id=documentation:cdm:observation_period) mentation:cdm:observation\_period

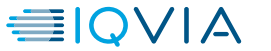

# **7. Loss of Data**

- Less patients once converted to OMOP
- Not all fields are mapped to OMOP

- Logic is introduced to ensure patients are valid
	- Test patients
	- Patients without birth year
	- Patient without any transaction
		- Depends on the data and scenario
- Some fields are used to derived the logic of the CDM field
	- For example: ICD Type helps determine if the code is an ICD9 or ICD10 code
- Duplicate records
	- The same diagnosis within the same day of a hospital stay

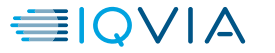

# **8. OMOP doesn't have my use case**

• OMOP cannot support oncology data.

## **Issue Solution**

- OMOP Oncology experts created an Oncology working group.
- The Oncology working group designed an Oncology extension to house oncology-specific information in the OMOP CDM.

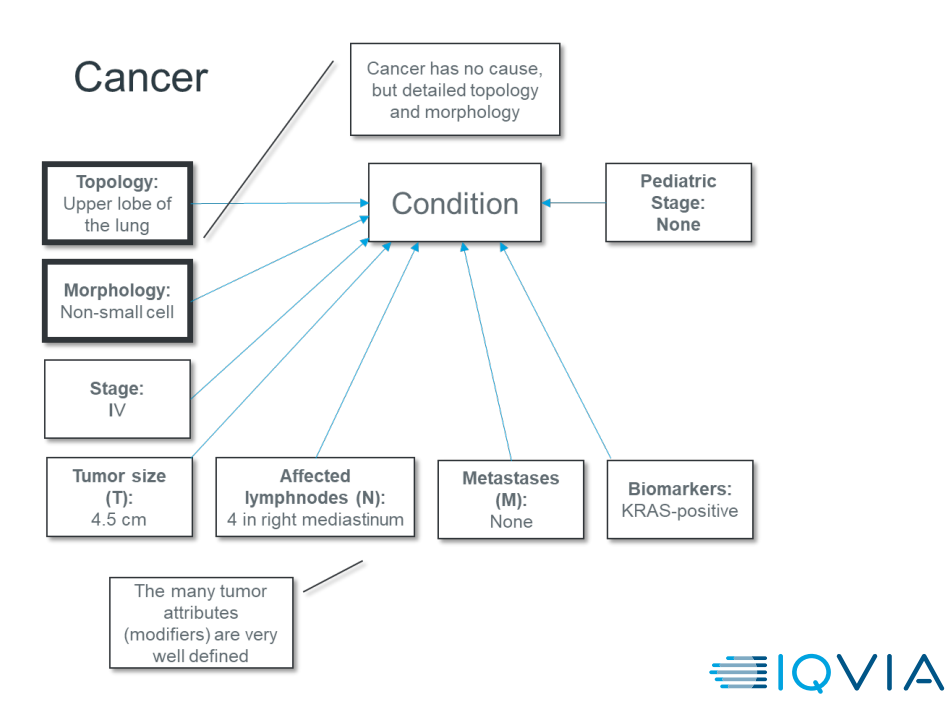

### **Normal Conditions**

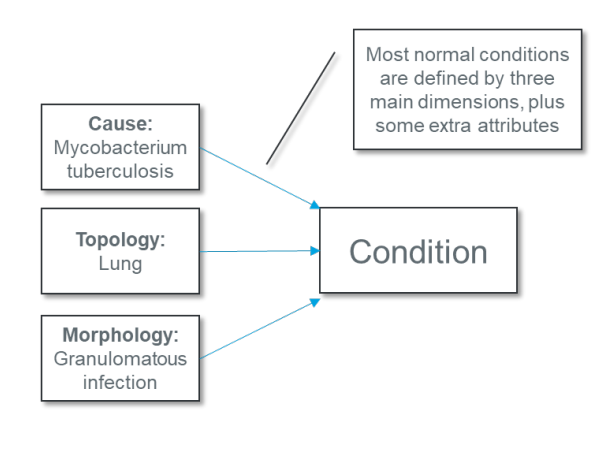

# **8. OMOP doesn't have my use case**

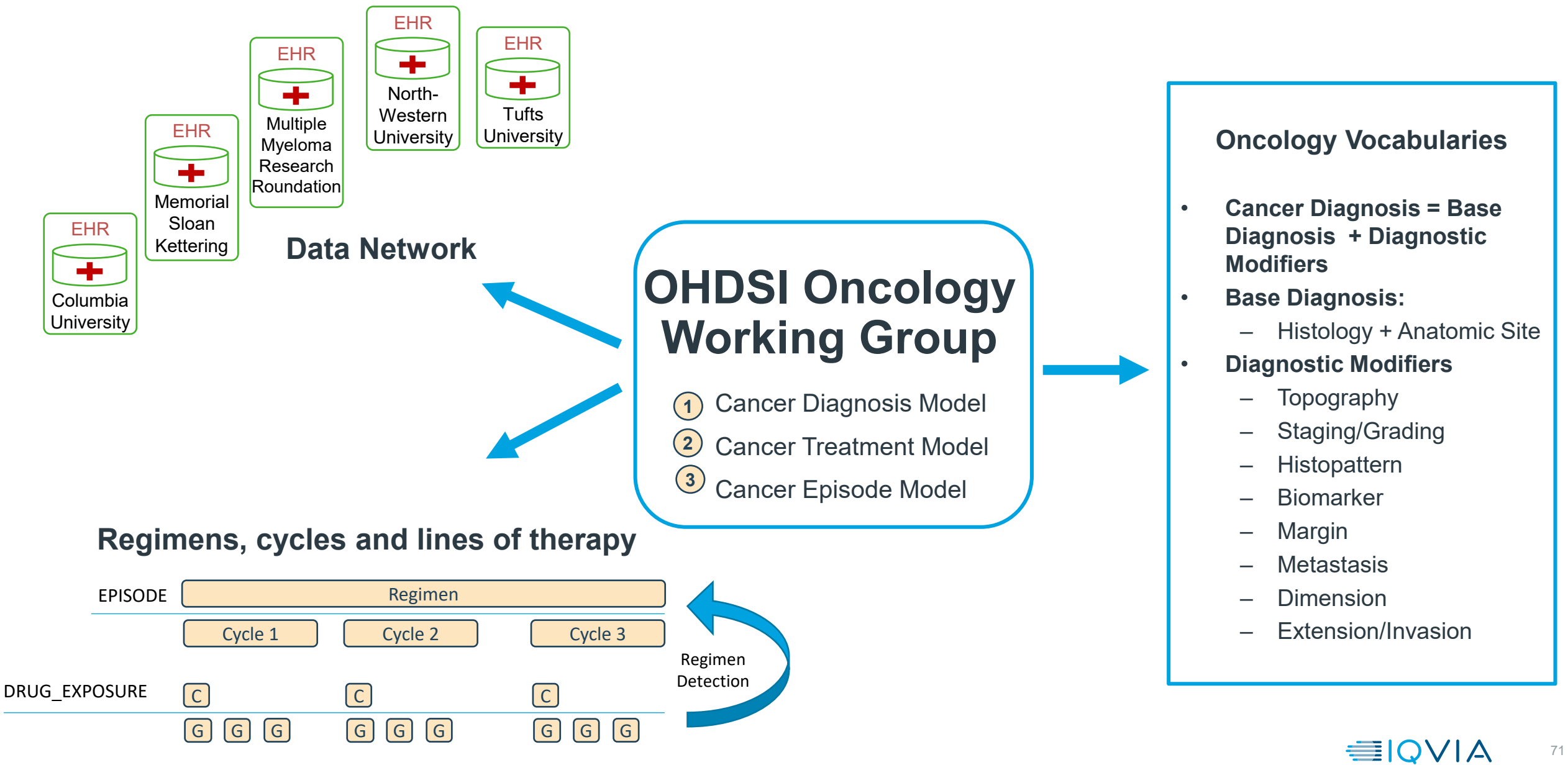

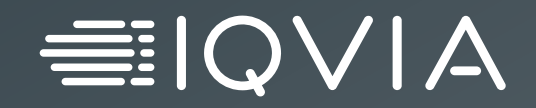

# **Open Discussions**

# **Question List**

## • **General Questions**

- The lead site who is writing a SQL does not have data with concept code used by other responding sites (e.g., Vitamin D). How can the lead site write a SQL without seeing the data?
- When multiple sites have populated differently with OMOP required fields (date) vs. optional fields (e.g. datetime), how do we harmonize it?
- Is there a guideline where to ETL data with different granularity? (e.g., To find ICU events/patients where do we look/store/ETL? visit occurrence table vs. visit detail tables)
- How can I know that I have mapped fields in a given SQL, BEFORE running it?

## • **Dimensional tables**

- When the birthday falls in between visits, the age at the time of visit will be different and this patient will be counted twice when the unit of query/count is encounter level. What's the solution?
- How do we store/retrieve cause of death?

## • **Clinical events tables**

- How to distinguish between admitting diagnosis and discharge diagnosis?
- How do we harmonize missing or different unit (need for unit conversion) for lab test measurements? Between UCUM and SNOMED codes, how do we map? Which one is more prevalent? e.g. we tried to provide a supplementary SQL of simple group-by count

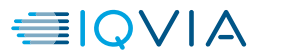
## **CDM Planning Session – March 30th at 1 PM EST**

- Release of CDM Version 5.4 later this year, the Common Data Model workgroup has scheduled a special two-hour planning session
	- Tuesday, March 30, at 1 pm
	- CDM Teams environment.
- Clair Blacketer has shared a proposed list of changes

https://ohdsiorg.sharepoint.com/sites/Workgroup-CommonDataModel/\_layouts/15/Doc.aspx?sourcedoc={e6d1b920-83fd-43ad-a72c-5e76cfb81d3c}&action=edit&wd=target%28CDM%202021%20OKR.one%7Cd6360dad-b1cf-44c2-b694 c3c5d19bf227%2FKR1%20List%20of%20Changes%7C4632df59-d59f-7146-a77f-71f4f4edf46d%2F%29

## Please join for some or all of the meeting if you are interested

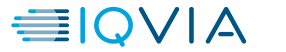

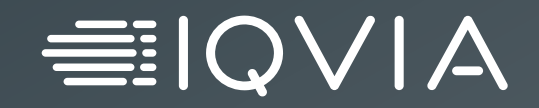

## **Thank you**